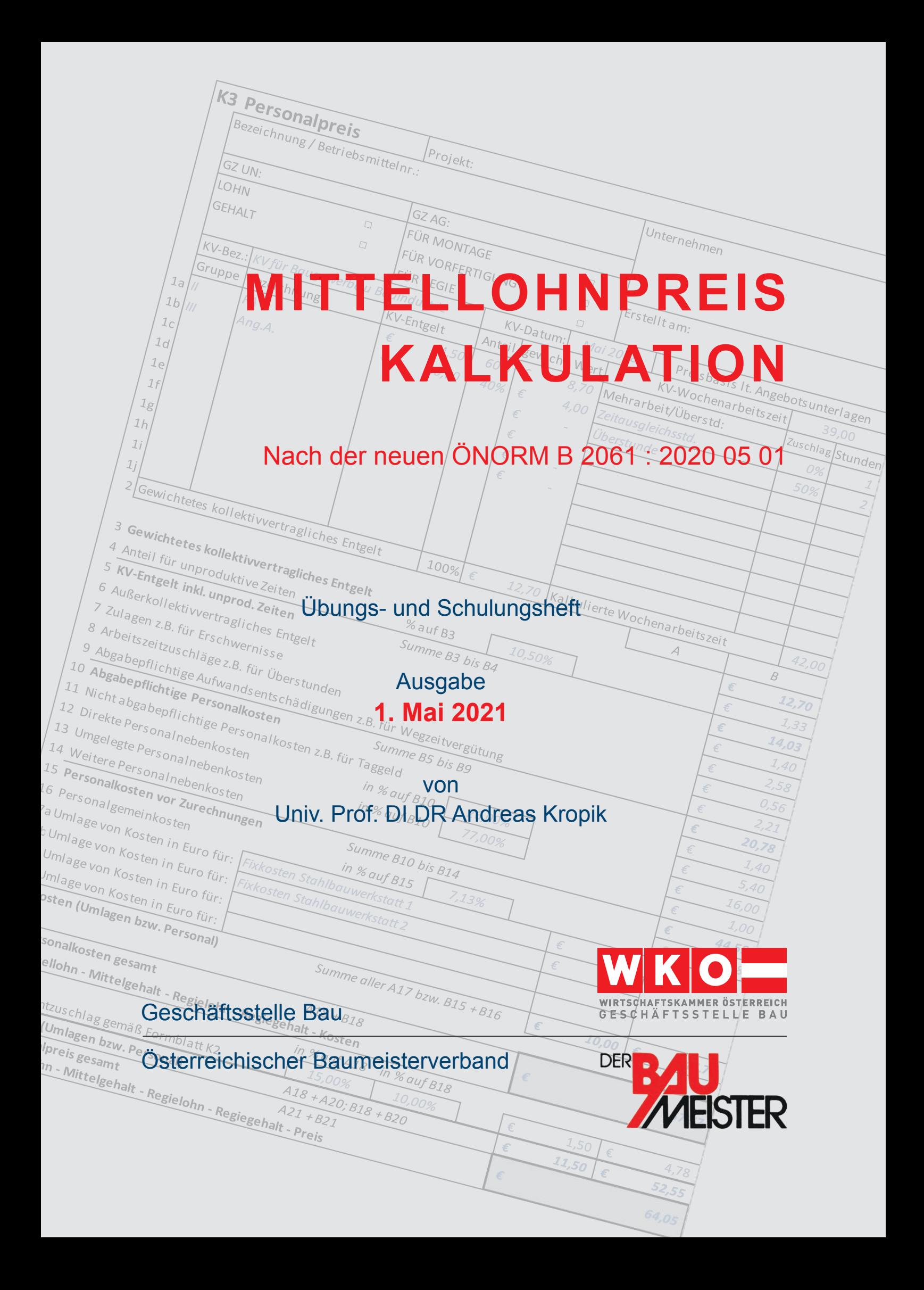

### *Kropik*: (Keine) Mehrkostenforderungen beim Bauvertrag

ca 900 Seiten, Eigenverlag 2021, ISBN 978-3-950-42982-4, erscheint im Juni 2021

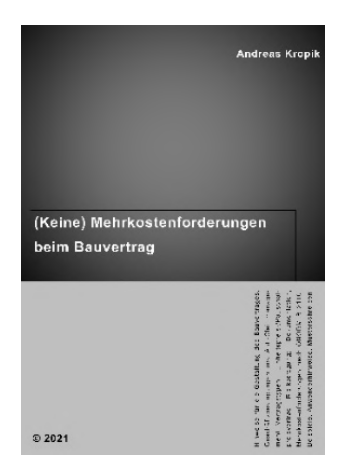

Mehrkostenforderungen sind bei der Abwicklung von Bauaufträgen nicht ungewöhnlich. Dieses Buch erklärt den Umgang mit Mehrkostenforderungen, setzt aber bereits bei deren Verhinderung an. Umfangreiche Erklärungen und Hinweise für die Ausschreibung und den Vertragsabschluss sollen dem Ziel dienen, bessere Verträge zu schließen. Erklärt werden Rechtsgrundlagen, das Termin- und Zeitmanagement und betriebswirtschaftliche Zusammenhänge. Der Bogen spannt sich von zitablen Erklärungen bis zur praktischen Umsetzung die mit über 100 Anwenderhinweisen, 300 Beispielen und Musterschreiben recht umfangreich ausgefallen ist.

### *Kropik*: Baukalkulation, Kostenrechnung und ÖNORM B 2061 (2020)

816 Seiten, Eigenverlag 2020, ISBN 978-3-950-42981-7

Die Neuauflage der B 2061 im Jahr 2020 war Anlass für dieses Buch. Nicht nur die ÖNORM B 2061 ist ausführlich kommentiert, sondern auch die betriebswirtschaftlichen Grundlagen und Sonderthemen sind umfangreich und praxistauglich erläutert. Das Wissen über "Kosten", deren Entstehung, Verarbeitung und Verrechnung im betrieblichen Kalkulationsprozess sind unverzichtbare Voraussetzungen für wirtschaftliches Handeln. Ohne diesem Verständnis scheitert die Kalkulation und es fehlen zutreffende Argumente bei der Aufklärung des Angebotspreises oder bei der Durchsetzung von Mehrkostenforderungen.

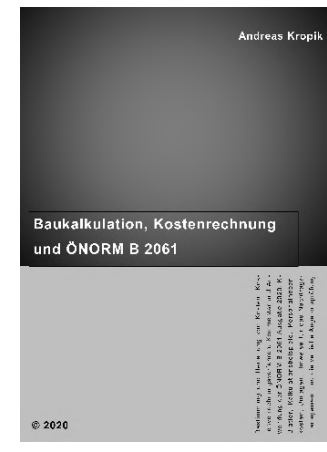

### Inhalt, Leseproben, Bestellservice, Informationen: www.bauwesen.at www.bw-b.at

Ich/Wir bestellen

 … Exemplare von "(Keine) Mehrkostenforderungen beim Bauvertrag" zum Preis von € 170 pro Stück zuzüglich MwSt (lieferbar ab etwa Mitte Juni 2021; Subskriptionspreisnachlass bei Bestellung bis 15.06.2021).

… Exemplare von "Baukalkulation, Kostenrechnung und ÖNORM B 2061" zum Preis von € 120 pro Stück zuzüglich MwSt.

Bestellerdaten (Name/Ansprechperson/Lieferadresse):

Übungs- und Schulungsheft zur

# **Mittellohnpreiskalkulation**

# **im Baugewerbe und in der Bauindustrie**

# **Nach der neuen ÖNORM B 2061 Ausgabe Mai 2020**

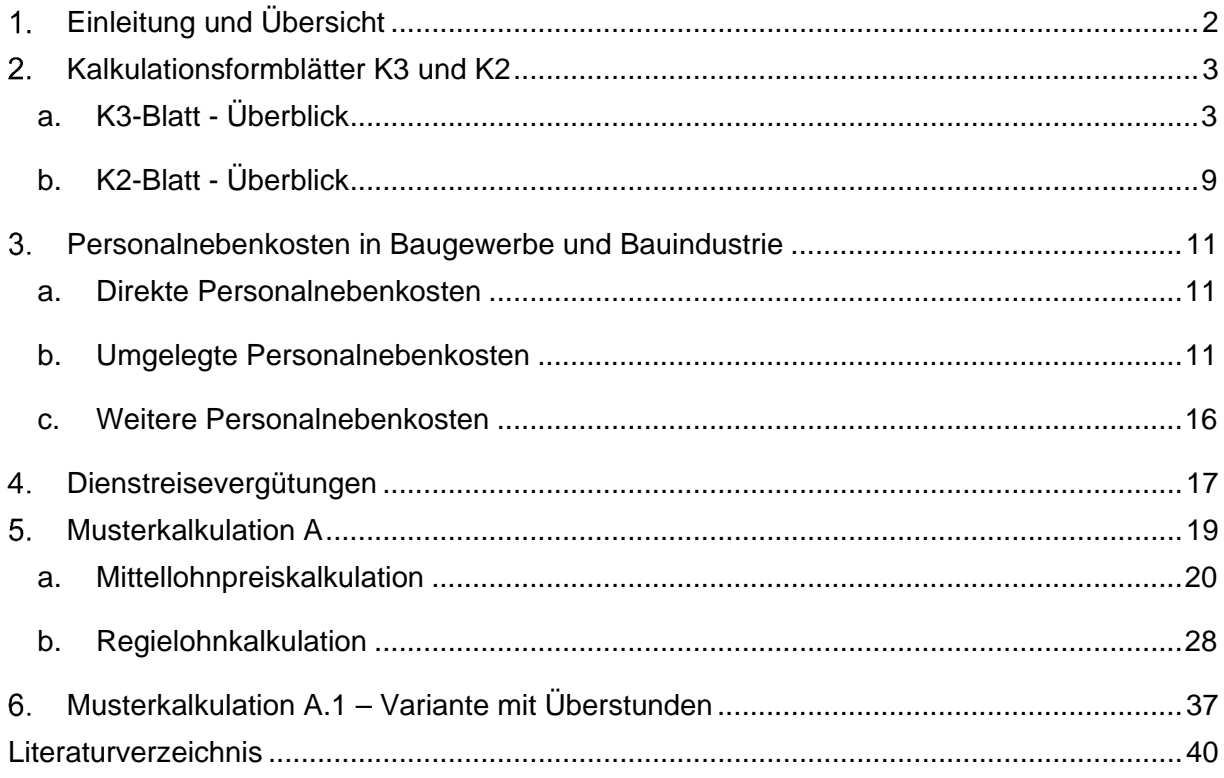

29. Ausgabe 2021

### **Kalkulationsstichtag 1. Mai 2021**

Verfasser: **Univ.-Prof. Dipl.-Ing. Dr. techn. Andreas KROPIK** *Bauwirtschaftliche Beratung GmbH (www.bw-b.at) TU-Wien, Institut für Interdisziplinäres Bauprozessmanagement (www.ibpm.at)* 

> mit Anregungen des Baubetriebswirtschaftlichen Ausschusses in der Geschäftsstelle Bau unter dem Vorsitz von **Bmstr. Dipl.-HTL-Ing. Philipp SANCHEZ DE LA CERDA**

#### **Einleitung und Übersicht**   $1.$

Anhand von Kalkulationsbeispielen wird die **Darstellung der Kalkulation des Personalpreises (Mittellohnpreises) im K3-Blatt** gem ÖNORM B 2061:2020 demonstriert (ÖNORM B 2061, *Preisermittlung für Bauleistungen*, Ausgabe 01.05.2020). Zwecks nachvollziehbarer Herleitung von Zwischenergebnissen werden auch Berechnungsformulare dargestellt, welche nicht Gegenstand der ÖNORM B 2061 sind. Die K3-Blatt-Kalkulationen sind mit einem vom Autor der vorliegenden Broschüre entwickelten **Berechnungsprogramm** erstellt. Sehr detaillierte Informationen zur Baukalkulation können dem neuen Buch *Kropik*, **Baukalkulation, Kostenrechnung und ÖNORM B 2061** entnommen werden. Weitere Informationen zum Programm und zum Buch siehe www.bauwesen.at oder www.bw-b.at.

Sowohl bei der **Angebotsprüfung** als auch bei der Geltendmachung von **Mehrkostenforderungen** können fehlerhafte oder unrichtig ausgefüllte K3-Blätter zu Meinungsverschiedenheiten unter den Vertragspartnern führen. Nachdem das K3-Blatt bei **vertieften Angebotsprüfungen** eine zentrale Rolle einnimmt, und auch formale Fehler im Kalkulationsaufbau zum Ausscheiden des Angebotes führen können, ist Kenntnis über Aufbau und Inhalt des K3-Blattes unerlässlich.

Die vorliegenden Kalkulationen beruhen auf dem **Kollektivvertrag für Bauindustrie und Baugewerbe** (Preisbasis **01.05.2021**). Auf den Kommentar von *Wiesinger*, Kollektivverträge der Bauwirtschaft [Lit 9], wird verwiesen. Dieser Kommentar gibt einen ausgezeichneten Überblick über die Regelungen dieses Kollektivvertrages.

Einige Hinweise zu den **Änderungen** der ÖNORM B 2061 Ausgabe 2020 finden sich auch in dieser Ausgabe der Mittellohnpreisbroschüre. Ausführlichere Erläuterungen sind in der Mittellohnpreisbroschüre 2020 enthalten. Über die WEB-Seiten der Geschäftsstelle Bau (www.bau.or.at) kann diese Ausgabe weiterhin bezogen werden.

**Besonderheiten der umgelegten Personalnebenkosten** (UPNK) sind in Kapitel 3 dargestellt. Wegen Änderungen des BUAG ist die Berechnung dargestellt.

Bei den **Musterberechnungen** (ab Kapitel 5 (19)) handelt es sich um **beispielhafte Darstellungen**. Eigenen Berechnungen und Ansätzen ist immer Vorrang einzuräumen.

Die Darstellung der **Umlage von Baustellengemeinkosten** (BGK) ist im Rahmen einer Musterkalkulation erläutert (Kapitel 3 (11)).

#### $2.$ **Kalkulationsformblätter K3 und K2**

### **a. K3-Blatt - Überblick**

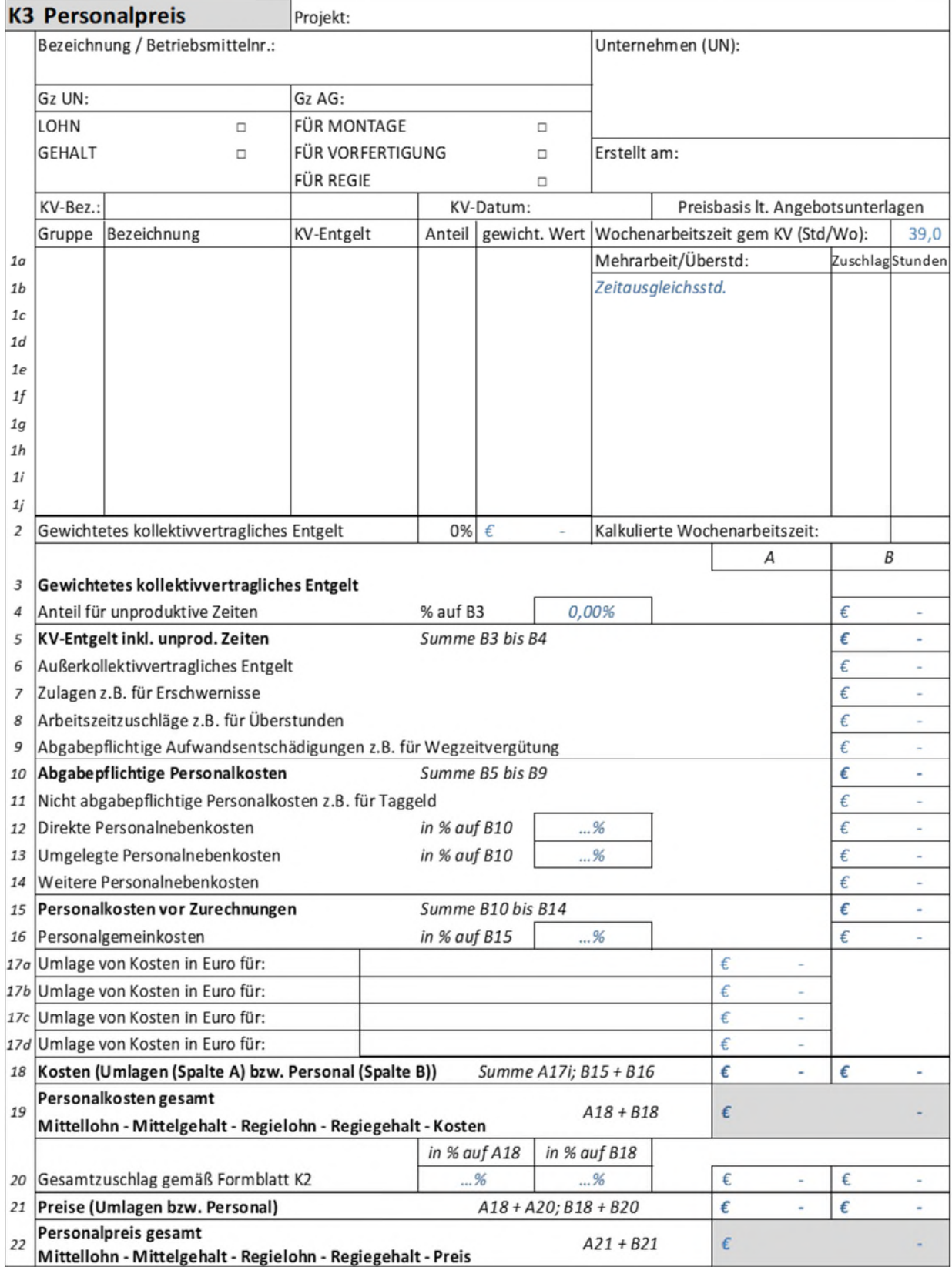

Abbildung 1: Das K3-Blatt (ÖNORM B 2061:2020)

Die Kalkulation des Personalpreises ist mit dem Formblatt K3 der ÖNORM B 2061 gut möglich. Es bietet genügend individuellen Spielraum und es lassen sich auch diverse Sonderprobleme (zB Umlage der Kosten für dispositive Tätigkeiten, für unproduktive Zeiten, für Fertigungsgemeinkosten oder für Baustellengemeinkosten) in die Kalkulation aufnehmen und im K-Blatt darstellen.

Für die Ermittlung einzelner Werte, wie zB für Aufzahlung für Mehrarbeit und Erschwernisse oder Aufwandsentschädigungen (Sondererstattungen wie Dienstreisevergütungen, Taggeld udgl), müssen idR Nebenrechnungen ausgeführt werden. Dafür können eigene Formulare generiert werden; die ÖNORM B 2061 stellt, aus gutem Grund, keine zur Verfügung.

Im oberen Bereich des K3-Blattes sind neben den allgemeinen Angaben zum Projekt, zum Unternehmer (UN) und zum Auftraggeber (AG) und deren Projekt-Geschäftszahlen (Gz) auch Angaben über den verwendeten Kollektivvertrag (KV), über das Datum des Kollektivvertrags (Gültigkeit) und zur individuellen Bezeichnung bzw Betriebsmittelnummer anzugeben. Letztere Angabe ist insbesondere dann wichtig, wenn mit mehreren Lohnarten kalkuliert wird, und daher mehrere K3-Blätter vorliegen.

Durch Ankreuzen ist der entsprechende Zweck bzw Inhalt des K3-Blattes festzulegen. Je nach Grundlage der vorgenommenen Kalkulation ergibt sich der Mittellohnpreis oder Mittelgehaltspreis bzw Regielohnpreis oder Regiegehaltspreis jeweils für Montage (also vor Ort auf der Baustelle) oder Vorfertigung (für das Baugewerbe von untergeordneter Bedeutung). Das im K3-Blatt dargestellte Ergebnis, also zB der Mittellohnpreis oder die Mittellohnkosten, stellt eine Kalkulationsgrundlage dar. In das K7-Blatt ist der im K3-Blatt ermittelte Wert **unverändert zu übernehmen.** Personalkosten sind dem Preisanteil *Lohn* zuzuweisen.

### **Zeilen 1<sup>i</sup> und Zeile 3: KV-Entgelt**

Aus dem KollV sind jene Beschäftigungsgruppen zu wählen, die der Projektkalkulation zugrunde liegen. Es erfolgt die Nennung der Beschäftigungsgruppe, die Bezeichnung gem KollV sowie die Angabe des **zutreffenden Höhe des KV-Entgeltes**. Dieses muss mit dem im Kopf genannten KollV und dessen Gültigkeitsdatum übereinstimmen.

Die kalkulierte Wochenarbeitszeit ergibt sich aus der zutreffenden branchenrelevanten Normalarbeitszeit (Baugewerbe: 39 Stunden pro Woche) zuzüglich Mehrarbeit bzw Überstunden.

Allfällige Mehrarbeit und Überstunden sind im vorgesehenen projektrelevanten Ausmaß (Stunden pro Woche) samt der zugehörigen Aufzahlung anzugeben (zB Überstunde mit Aufzahlung 50 %).

### **Zeile 4: Unproduktive Zeiten**

Unter unproduktive Zeiten sind projektbezogene Zeiten zu verstehen, an denen keine verkaufbare Leistung hergestellt wird. Das kann sogenanntes unproduktives (besser dispositives) Personal betreffen, kann aber auch Leerzeiten, welche sich zB aus dem Bauablauf ergeben, betreffen.

### **Unproduktives Personal**

Erfasst wird unproduktives Personal, welches **dem gleichen KollV** unterliegt, wie das kalkulierte produktive Personal. Eine Umlage von zB Bauleitungspersonal im Angestelltenverhältnis ist an dieser Stelle daher nicht vorgesehen. Eine Umlage kann über die Zeile 17*i* des K3-Blattes erfolgen.

Erfasst werden gegebenenfalls kalkulierte unproduktive Zeiten für Tätigkeiten der Partieführung und Partieaufsicht und dispositive Zeiten. Unproduktive Tätigkeiten stellen keine erlösbringende Zeiten dar und betreffen va Vizepoliere, Vorarbeiter oder Facharbeiter. Arbeiten sie nicht die gesamte Zeit unproduktiv, sondern zum Teil auch produktiv mit, so ist das entsprechend zu berücksichtigen.

Alternativ zur Berücksichtigung von unproduktivem Personal über eine Umlage in Zeile 4 können die Kosten auch über eine Umlage in Zeile 17*i* berücksichtigt werden. Die Kosten können auch den Baustellengemeinkosten zugewiesen werden.

### **Unproduktive Zeiten**

**Leerzeiten** (nicht erlösbringende Zeiten) können wegen einem besonderen projektbedingten Arbeitsablauf anfallen. (ZB kann erlösbringend nur in einer Gleissperre von 5 Stunden am Tag gearbeitet werden. Da Mitarbeiter 8 Stunden pro Tag zu bezahlen sind, fallen 3 nicht erlösbringende Stunden (Leersunden) an. Das Verhältnis von Leerstunden zu Nutzstunden ergibt den zu berücksichtigenden Prozentsatz. Im vorherigen Zahlenbeispiel daher 3/5 = 0,60, daher 60 %<sup>1</sup> ).

Ob auch für die Leerzeiten Zuschläge gem der Zeile 7 ev auch gem der Zeile 9 anfällt ist zu prüfen.

In Zeile 5 ergibt sich das mittlere KV-Entgelt inkl der unproduktiven Zeiten.

<sup>1</sup> Zur Erläuterung: Eine Stunde möge 10 Geldeinheiten (GE) kosten, der Tag daher 80 GE. Für eine Leistungseinheit (LE) möge man 1 Stunde benötigen, kann daher in 5 Stunden 5 LE herstellen für die man Deckungsbeiträge von 50 GE erhält. Es fehlen noch 30 GE, daher der Zuschlag von 60 %.

### **Zeile 6: Außerkollektivvertragliches Entgelt**

Unter **a**ußerkollektiv**v**ertraglichem Entgelt (AKV-Entgelt) sind vom Unternehmer freiwillige, dem Markt entsprechende Überzahlungen der KV-Entgelthöhe zu verstehen. Die Höhe ist betriebsindividuell.

Das KV-Entgelt stellt das Mindestentgelt dar, es zu unterschreiten ist Sozialdumping.

### **Zeile 7: Zulagen**

Der KollV sieht für bestimmte Tätigkeiten ein über das KV-Entgelt hinausgehendes Entgelt vor. Es handelt sich va um **Schmutz-, Erschwernis-, und Gefahrenzulagen (SEG-Zulagen)**.

Bei der Kalkulation ist zu prüfen, welche SEG-Zulagen bei der Projektabwicklung gem KollV anfallen werden.

Die Berücksichtigung von Entgelten aus Zusatz-KollV ist an dieser Stelle auch möglich.

### **Zeile 8: Arbeitszeitzuschläge**

Für Mehrarbeit, Überstunden oder auch manche Zeitausgleichsstunden fällt ein Zuschlag an. Diese Stunden sind daher "teurer" als jene in der Normalarbeitszeit. Eine kalkulatorische Berücksichtigung ist notwendig.

Auch die Lage der Arbeitszeit (zB in der Nacht, in einer Schicht oder an Sonntagen) löst Aufzahlungen aus.

### **Zeile 9: Abgabepflichtige Aufwandsentschädigungen für Dienstreisen**

Weil Baustellen nicht der gewöhnliche Betriebsstandort eines Dienstnehmers sind, fallen diverse Entschädigungen an. Anspruch und Höhe regelt der KollV. Soweit diese Entschädigungen abgabepflichtig sind, sind sie in der Zeile 9 zu erfassen, sind sie abgabefrei, erfolgt die Erfassung in Zeile 11. Abgabepflichtig bedeutet, dass diese Zuschläge noch mit den Personalnebenkosten zu beaufschlagen sind.

Die Werte für die Zeilen 9 und 11 können auch projektunabhängig nach betrieblichen Durchschnittswerten festgelegt werden. Diese Methode empfiehlt sich, wenn idR Projekte immer in der gleichen Region abgewickelt werden. Dann sind in der Kostenrechnung zutreffende Durchschnittswerte (IST-Werte) vorhanden, die gegebenenfalls nur mehr jährlich zu valorisieren sind (Plan-Werte).

Die Werte lassen sich aber auch projektspezifisch kalkulieren.

### **Zeile 10: Abgabepflichtige Personalkosten**

Dieser Betrag stellt das mittlere abgabepflichtige Entgelt dar. Er ergibt sich aus der Summe der Beträge in den Zeilen 10 bis 14.

### **Zeile 11: Nicht abgabepflichtige Personalkosten**

Personalkosten, die nicht abgabepflichtig sind, sind an dieser Stelle zu erfassen. Es handelt sich idR um Aufwandsentschädigungen, die im Zusammenhang mit Dienstreisen stehen.

Siehe auch zuvor die Ausführungen zur Zeile 9.

### **Zeilen 12 bis 14: Personalnebenkosten**

Zeile 12: Unter den **direkten Personalnebenkosten** (DPNK) ist die Summe aller Beiträge und Abgaben zu erfassen, die der Dienstgeber auf gesetzlicher Grundlage auf Basis der Lohnoder Gehaltszahlung für Beschäftigte zu tragen hat.

Zeile 13: Unter den **umgelegten Personalnebenkosten** (UPNK) ist die Summe aller weiteren Kosten, die der Dienstgeber aufgrund gesetzlicher oder kollektivvertraglicher Grundlage oder aus betrieblichen Erfordernissen zu tragen hat, zu erfassen. Diese Summe kann erst durch eine Umrechnung (zB prozentuelle Umlage) in der Kalkulation verrechnet werden.

Nach Möglichkeit werden diese Kosten aus Werten der internen Kostenrechnung abgeleitet. Diese Kosten können aber auch allgemeinen Berechnungen, wie zB branchenüblichen Ansätzen, gegebenenfalls mit Anpassungen, entnommen werden.

Zeile 14: Unter weitere Personalnebenkosten fallen Kosten, die direkt aufgrund der Örtlichkeit des Beschäftigungsverhältnisses entstehen und deren Höhe durch Gesetze oder Verordnungen festgelegt ist. Soweit sachlich begründet, dürfen solche Kosten auch den direkten Personalnebenkosten oder den umgelegten Personalnebenkosten zugeordnet werden.

Daher wird in den Beispielen dieser Broschüre die Kommunalsteuer den DPNK und nicht den "Weiteren Personalnebenkosten" (Zeile 14) zugewiesen. Das ist wesentlich praktischer und die Kalkulation stellt sich übersichtlich dar.

### **Zeile 15: Personalkosten vor Zurechnungen**

Dieser Betrag stellt die direkt durch die Beschäftigung von Mitarbeitern ausgelösten Kosten dar.

### **Zeilen 16, 17***i* **und 20: Hinzurechnungen**

Die Zurechnungen sind Personalgemeinkosten in Zeile 16, nicht spezifizierte Umlagen in den Zeilen 17*i* sowie der Gesamtzuschlag in Zeile 20. Die Höhe des Gesamtzuschlags kann auf die Umlagen gem Zeilen 17*i* in anderer Höhe ausfallen als auf die eigentlichen Personalkosten.

### **Zeile 16: Personalgemeinkosten**

Unter Personalgemeinkosten fallen jene Kosten, die im Zusammenhang mit der Beschäftigung von Dienstnehmern entstehen. Zu unterscheiden sind betriebliche Personalgemeinkosten und projektspezifische Personalgemeinkosten.

Betriebliche Personalgemeinkostensätze ändern sich von Projekt zu Projekt nicht und können personalbedingten Overheadkosten (wie Personalverrechnung und -management), Kosten für Arbeitskleidung, Schulungsmaßnahmen udgl und allgemeine Hinzurechnungen wie zB für Kleingeräte oder Nebenmaterial enthalten.

Projektspezifische Personalgemeinkosten sind jene, die nur beim spezifischen Projekt anfallen (zB Fahrtkosten zur Baustelle, Nächtigungskosten bei Zurverfügungstellung eines Zimmers in einer Pension, allgemeine Nebenkosten der Baustelle udgl).

### **Zeilen 17***i***: Umlage von Kosten**

Soll die **produktive Stunde als Kostenträger** für umzulegende Kosten herangezogen werden, bieten sich die Zeilen 17i an. Zu denken ist va an Gemeinkosten wie Baustellengemeinkosten oder Fertigungsgemeinkosten.

Sind für Baustellengemeinkosten keine eigenen Positionen im Leistungsverzeichnis vorgesehen, so ist es sachlich begründet und wirtschaftlich notwendig sie umzulegen. Sind Positionen vorhanden, so kann es aus wirtschaftlichen Erwägungen notwendig sein, trotzdem eine Umlage vorzunehmen.

Alternativ zur Umlage auf die produktiven Stunden bietet das K2-Blatt Möglichkeiten.

In den Zeilen 17*i* sieht das Formblatt der ÖNORM nur die Hinzurechnung eines Verrechnungssatzes vor. Es spricht nichts dagegen, das K3-Blatt so umzugestalten, dass auch Zuschlagssätze darstellbar sind (wie im vom Autor entwickelten K3-Blatt).

### **Zeile 19: Personalkosten gesamt**

Der Betrag ergibt sich durch Summation der Beträge der Zeilen 15 Personalkosten vor Zurechnungen und 16 Personalgemeinkosten (Zwischenergebnis Zelle B18) sowie der Zeilen 17*i* (Zwischenergebnis Zelle A18). Er stellt die *gesamten Personalkosten* dar und ist jener Wert, der bei einer Kostenkalkulation in das K7-Blatt übernommen wird (der Gesamtzuschlag wird dann beim im K7-Blatt dargestellten Kalkulationsprozess berücksichtigt).

Die Werte der Zellen A18 und B18 (die Summe sind die Personalkosten gesamt) sind Träger des jeweils zutreffenden Gesamtzuschlags.

### **Zeile 20: Gesamtzuschlag**

Die Höhe des Gesamtzuschlags wird im K2-Blatt ermittelt. Auf die Umlagen (Zelle A18) und die Personalkosten (Zelle B18) kann ein Gesamtzuschlag in unterschiedlicher Höhe aufgerechnet werden.

### **Zeile 22: Personalpreis gesamt**

Der Preis der Umlagen ergibt sich aus der Addition von A18 und A20, der Personalpreis aus der Addition von B18 und B20. Diese Zwischenergebnisse werden in Zeile 21 dargestellt. Die Gesamtsumme ergibt den gesamten Personal**preis** (*Personalpreis gesamt*). Es ist jener Wert, der bei einer Preiskalkulation in das K7-Blatt übernommen wird.

### **b. K2-Blatt - Überblick**

Die Darstellung der einzelnen Werte des Gesamtzuschlags (Geschäftsgemeinkosten, Finanzierungskosten der Bauleistung (vormals Bauzinsen), Wagnis und Gewinn) erfolgt nicht mehr im K3-Blatt, sondern im K2-Blatt.

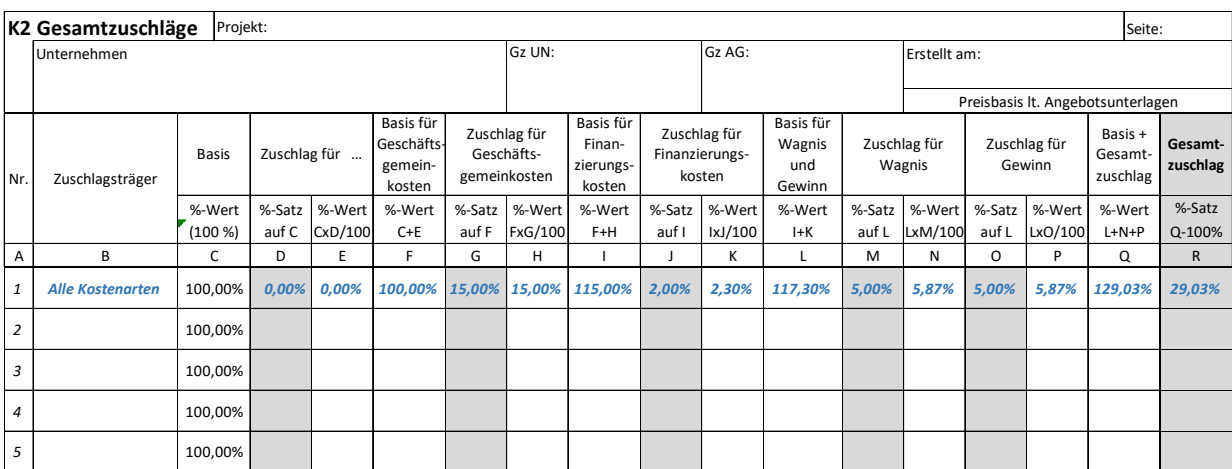

Abbildung 2: Das neue K2-Blatt (ÖNORM B 2061:2020; Werte nicht Inhalt der ÖNORM)

Das **Berechnungskonzept für die Ermittlung des Gesamtzuschlags** ist grundlegend geändert. Es erfolgt eine staffelweise Beaufschlagung.

Die Zusammenfassung in einem einzigen Zuschlagssatz **dient der Vereinfachung**, weil in der Detailkalkulation alle Kalkulationselemente nicht immer wieder einzeln angeführt werden müssen.

Die Spalte D eröffnet die Möglichkeit diverse weitere Zurechnungen vorzunehmen. Mehrere projektindividuelle Anwendungen sind denkbar: Zuschlag für **Baustellengemeinkosten** (für den Fall, dass sie umzulegen sind), Zuschlag bei **Festpreisen** (Festpreiszuschlag), Zuschlag für den **projektbezogenen Anteil an den Geschäftsgemeinkosten** (für den Fall, dass die individuelle Kostenrechnung auch Kosten für das Bauleitungspersonal den Geschäftsgemeinkosten zuweist, ist im K2-Blatt eine Teilung in einen projektspezifischen Gemeinkostenteil und einen Teil Geschäftsgemeinkosten sinnvoll)<sup>2</sup>, Zuschlag für im Vertrag **vorgesehene Abzüge** (zB für Bauschaden, Versicherung, Reinigung, Bautafel odgl).

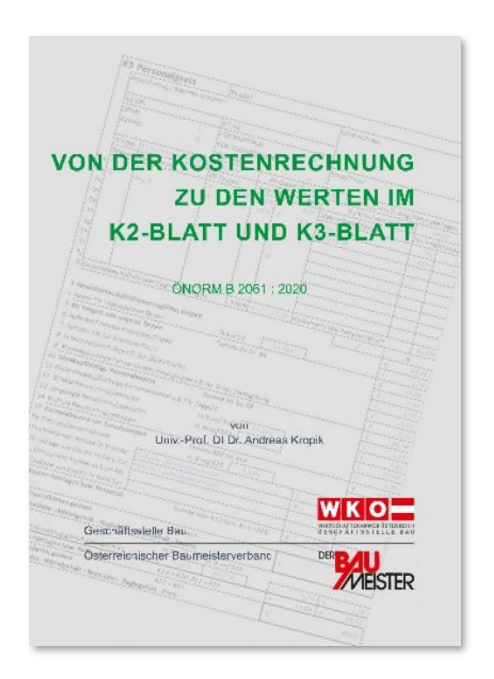

**Die Überleitung von Werten der Kostenrechnung zu den Werten im K2-Blatt und K3-Blatt ist in einer eigenen Broschüre erläutert. Auf den WEB-Seiten der Geschäftsstelle Bau (WKO) steht diese Broschüre zum Download bereit. Ebenso ist ein Berechnungstool dazu verfügbar. Es lässt individuelle Zuordnungen von Gemeinkosten zu.** 

**www.bau.or.at → Informationsangebot → Kalkulation und Preisbildung oder https://www.wko.at/branchen/gewerbe-handwerk/bau/kalkulation.html**

<sup>&</sup>lt;sup>2</sup> Im Fall einer Leistungsstörung ist für den Nachweis der Mehrkosten eine getrennte Darstellung der projektspezifischen und der unternehmensspezifischen Gemeinkosten vorteilhafter. Ist die Vorgabe aus der Kostenrechnung etwa 20 %, womit auch die Bauleitungskosten gedeckt sind, so könnten zB 8 % der Spalte D und (12 % / 1,08) 11,11 % der Spalte G des K2-Blattes zugewiesen werden (100 % x 1,08  $x 1,1111 = 120 %$ .

#### $3<sub>1</sub>$ **Personalnebenkosten in Baugewerbe und Bauindustrie**

Die Personalnebenkosten (PNK) gliedern sich in die direkten Personalnebenkosten (**DPNK**) und in die umgelegten Personalnebenkosten (**UPNK**).

### **a. Direkte Personalnebenkosten**

Ab 01.01.2021 und daher auch zum Stichtag 01.05.2021 betragen die Arbeitgeberanteile der **direkten Personalnebenkosten 29,21 %.** 

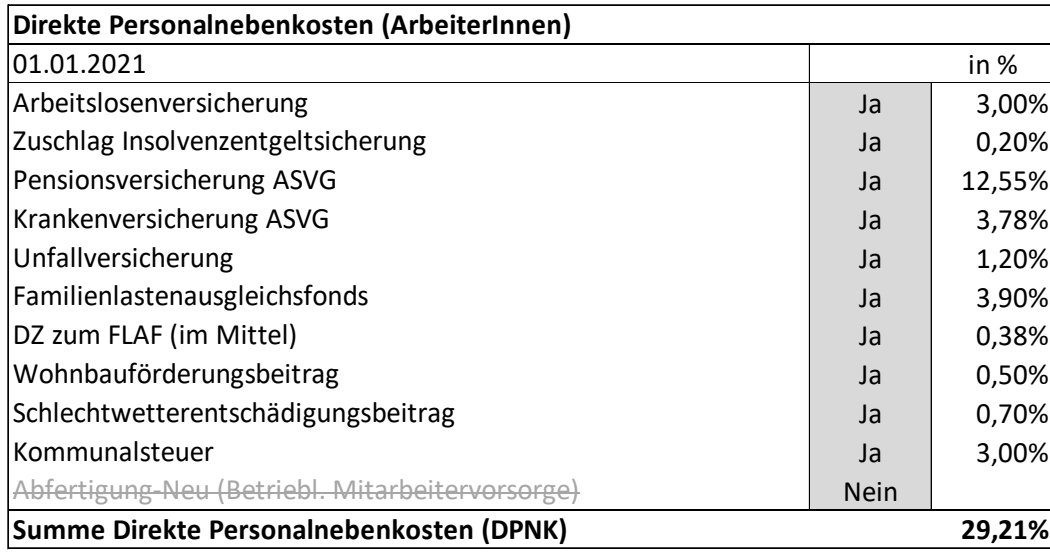

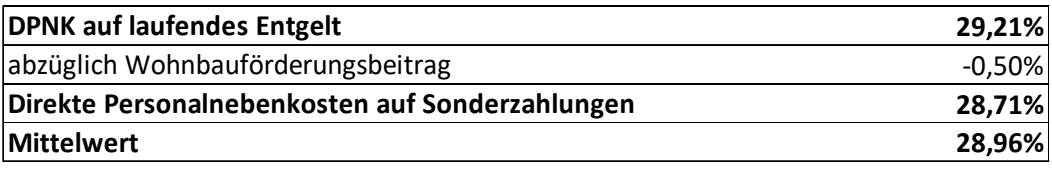

Die **Höchstbeitragsgrundlage** beträgt im Jahr 2021 € 5.550 pro Monat. Die meisten Beitragszahlungen sind mit der Höchstbeitragsgrundlage gedeckelt. Ohne Deckelung ist der Beitrag zum Familienlastenausgleichsfonds, der Dienstgeberzuschlag (DZ zum FLAF), die allerdings nicht relevante Abfertigung-Neu sowie die Kommunalsteuer. Bei Überschreiten der Höchstbeitragsgrundlage sind die DPNK, deren Höhe in *Zeile 15* des K3-Blattes Eingang findet, abzumindern. Die Berechnung ist komplex und schlägt auch auf die UPNK durch (siehe *Kropik*, Baukalkulation, Kostenrechnung und ÖNORM B 2061, Seite 423). Da wohl nur in Ausnahmefällen das monatliche Entgelt von Bauarbeitern die Höchstbeitragsgrundlage überschreitet, kann an dieser Stelle auf nähere Erläuterungen verzichtet werden.

### **b. Umgelegte Personalnebenkosten**

Die umgelegten Personalnebenkosten (UPNK) betragen nach der nachfolgenden Musterberechnung 95,64 %. Die Berechnung ist nachfolgend abgebildet (Downloadmöglichkeit der Tabellenkalkulation: www.bauwesen.at, www.bw-b.at unter Punkt *Kalkulation*; die grau hinterlegten Felder der Tabelle können mit individuellen Werten überschrieben werden).

Ausgangsbasis der **Musterberechnung** ist die Feststellung der produktiven Jahresarbeitszeit.

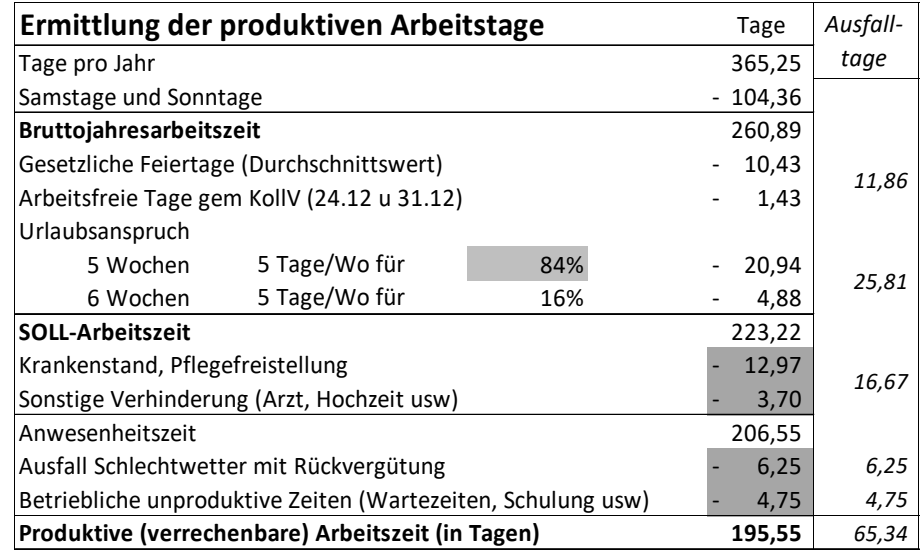

Die Kosten in der produktiven Arbeitszeit (195,55 Tage) sind mit 100 % angesetzt. Sie stehen für den Wert in der Zeile 10 des K3-Blattes. Darauf sind die DPNK in Höhe von 29,21 % aufzuschlagen, daher in Summe 129,21 %. 11,86 bezahlte Feiertage bedeuten 6,06 % bezogen auf 195,55 Tage. Zuzüglich der DPNK (6,06 % x 1,2921) bedeutet das Kosten von 7,84 %.

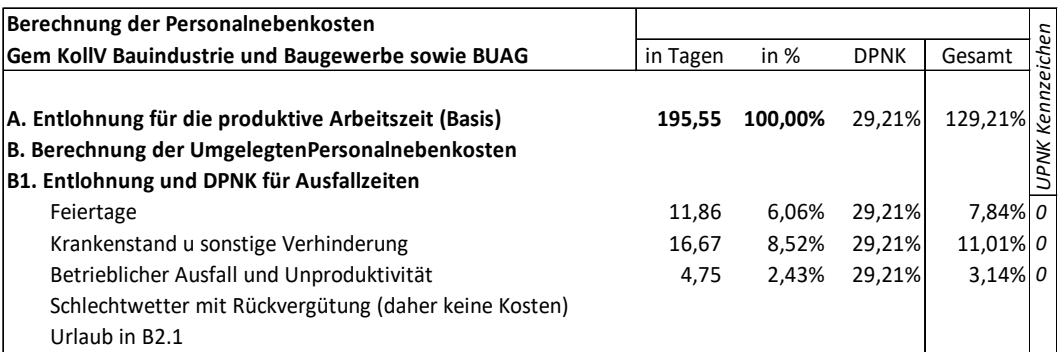

Kosten der Ausfallzeiten wegen Schlechtwetter werden idR refundiert. Daher sind diese Ausfallzeiten praktisch kostenneutral. Sie verringern aber die Anzahl der produktiven Arbeitstage und führen so zu einer Erhöhung der Kosten. Nicht refundierte Ausfallzeiten sind in den betrieblich unproduktiven Zeiten enthalten und daher unter Punkt B1 erfasst.

### Im nächsten Schritt werden die Beiträge gem BUAG erfasst.

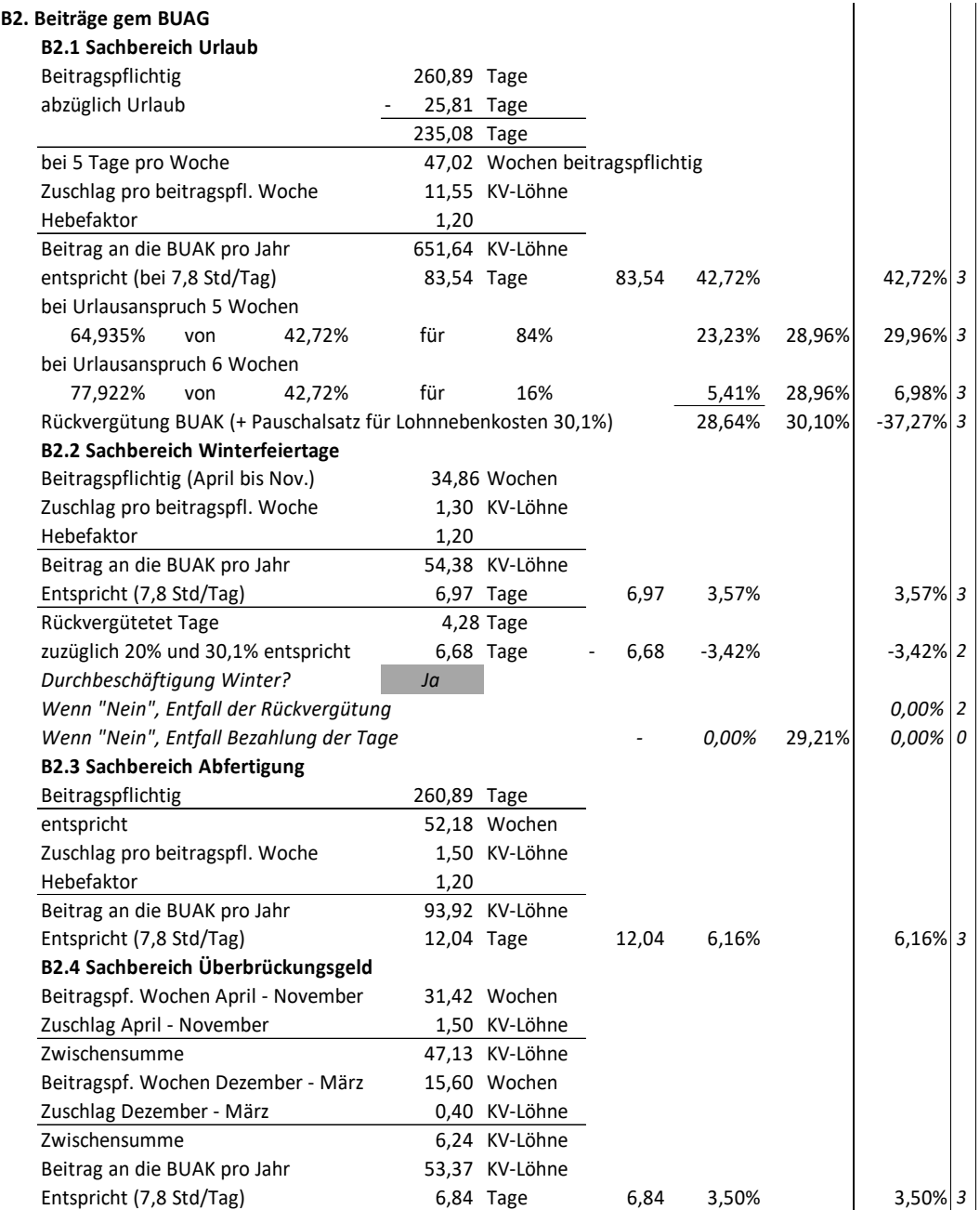

Die Höhe des Weihnachtsgeldes regelt der KollV.

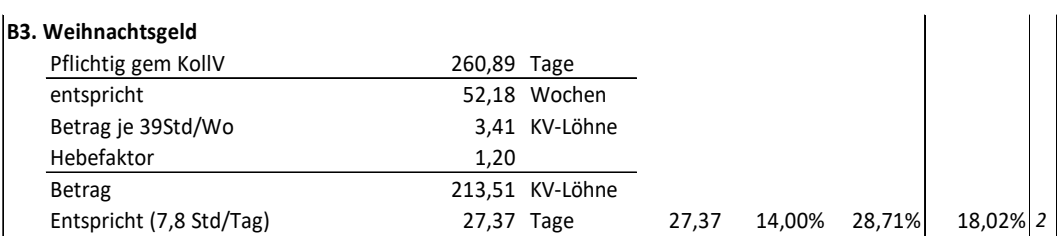

Unter Sonstiges ist die zwischenbetriebliche Ausbildung erfasst. Die Beträge sind für Bauindustrie und Baugewerbe unterschiedlich hoch.<sup>3</sup>

Zusätzlich besteht ein Platzhalter für Sonstiges (Herleitung aus der Kostenrechnung für zB Schulungskosten, Betriebsratsbüro, Kosten für die Behindertenausgleichstaxe usw). Die Zurechnung solcher Kosten kann auf unterschiedlichen Wegen erfolgen. Sie können im Rahmen der UPNK, aber auch im Rahmen der Personalgemeinkosten oder Geschäftsgemeinkosten erfasst werden.

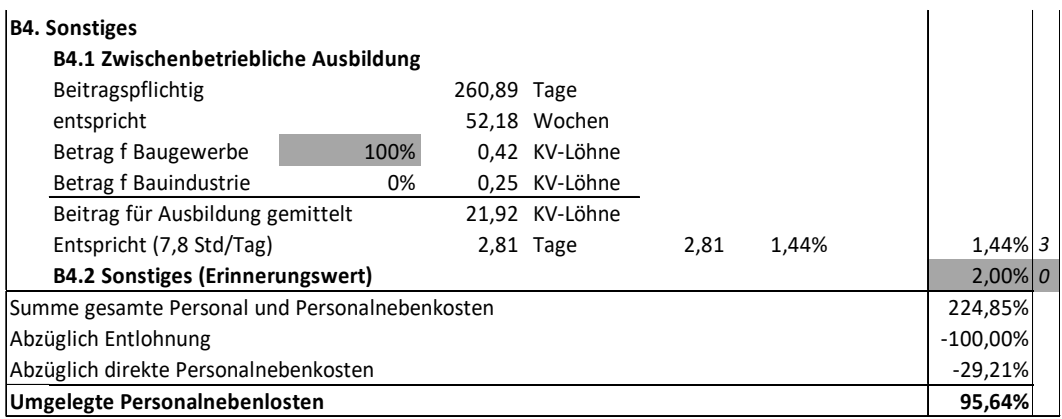

Zusammengefasst, und nach den einzelnen UPNK-Kategorien dargestellt, ergeben sich folgende Werte:

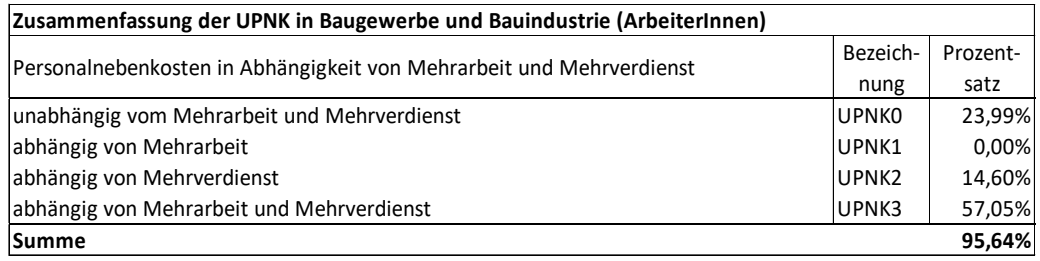

Abbildung 3: Umgelegte Personalnebenkosten (Baugewerbe und Bauindustrie; ArbeiterInnen)

Das Ergebnis dieser Berechnung bildet die UPNK bezogen auf eine durchgängige Jahresbeschäftigung bei einer Normalarbeitszeit von 39 Std pro Woche, eine Entlohnung die dem bloßem kollektivvertraglichen Entgelt entspricht ab. Nachdem gem K3-Blatt der Verrechnungssatz auf die abgabepflichtigen Personalkosten bezogen ist (K3 Zeile 10), sind

<sup>&</sup>lt;sup>3</sup> Die Kalkulation baut vereinfachend nicht auf der in der Rechtsgrundlage vorgesehenen Bemessungsgrundlage des KV-Lohns IIb auf. Das hätte die Kalkulation, bei minimal anderem Ergebnis bedeutend komplizierter ausfallen lassen.

Umrechnungen erforderlich um den in der Musterberechnung ermittelten Prozentsatz auf die tatsächliche Entgelthöhe und Arbeitszeit anzupassen.

Als Mehrarbeit gilt die über die KV-Wochenarbeitszeit von 39,0 Stunden hinausgehende Arbeitszeit. Die Höhe des Mehrverdienstes (Mehrlohns) ist insbesondere von Überzahlungen (va außerkollektivvertragliches Entgelt) und Zuschlägen (zB für Erschwernisse) abhängig. Wenn die Kostenbasis für einzelne Komponenten der UPNK nicht das laufende Entgelt (Kennzeichen 1, 2 oder 3) ist, sondern zB das kollektivvertragliche Entgelt (wie alle Beiträge gem BUAG), muss eine Anpassung der Werte der Musterberechnung vorgenommen werden. Deshalb liegen die Komponenten der Musterberechnung, die das BUAG betreffen, in der Kategorie ULNK3 (die absolute Höhe der Beiträge an die BUAK sind von der tatsächlichen Entgelthöhe und von der Anzahl der geleisteten Stunden pro Woche unabhängig).

Für eine projektbezogene Kalkulation kann der angepasste Wert mit folgender Formel ermittelt werden:

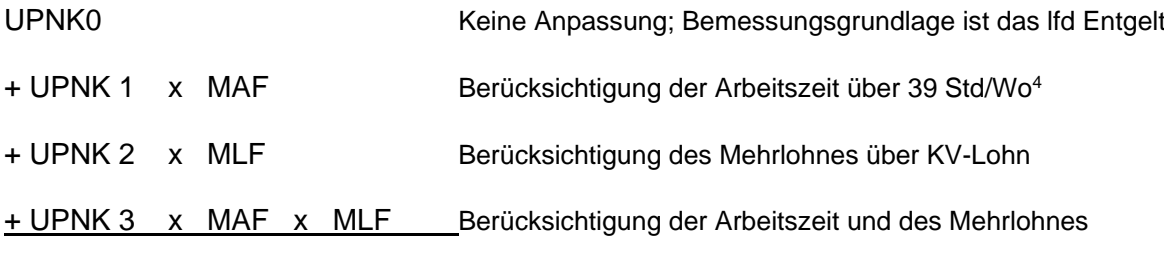

= angepasste UPNK

MAF = Mehrarbeitsfaktor, MLF = Mehrlohnfaktor

 $\textit{MAF} = \frac{\textit{kollektivvertragliche Wochenarbeitszeit (K3 Zeile 1)}{\textit{kalkulierte Wochenarbeitszeit (K3 Zeile 2)}}$ 

 $MLF = \frac{KV\text{-Entgelt (inkl unprod Zeiten; K3 Zeile 5)}}{Abgabepflichtige Personalkosten (K3 Zeile 10)}$ 

Da die Abhängigkeiten vielschichtig sind, kann durch die Anwendung dieser Formeln nur eine überschlägige, aber doch systemgerechte Anpassung erfolgen. In der Regel führt **die Übernahme des Ergebnisses der Musterberechnung zu hinreichend genauen Kalkulationsergebnissen**, wenn die Ausfallzeiten entsprechend den unternehmensinternen Werte angepasst werden (graue Felder in der Berechnungstabelle sind individuelle

<sup>4</sup> Bei einer Arbeitszeit von weniger als 39 Stunden pro Woche wird der MAF zum Minderarbeitsfaktor und ist größer als 1 (etwa bei Kurzarbeit).

Eingabefelder). Die Berechnungstabelle der Musterkalkulation kann über www.bauwesen.at oder www.bw-b.at kostenfrei bezogen werden; auch Musterkalkulationen anderer Branchen sind verfügbar.<sup>5</sup>

Die Basiswerte (UPNK0 bis UPNK3) stellen die idR unveränderbaren Werte für die Projektkalkulation dar. Im Rahmen der Projektkalkulation erfolgt nur mehr die Anpassung bezüglich Mehrlohn und Mehrarbeit.

### **c. Weitere Personalnebenkosten**

Diese Kosten werden in der Zeile 14 des K3-Blattes erfasst. Alle noch weiteren per Gesetz, Verordnung oder Kollektivvertrag vorgeschriebenen Steuern oder Abgaben sind, soweit nicht anders berücksichtigt, an dieser Stelle zu erfassen. Zu denken ist zB an die Wiener U-Bahn-Steuer (nachfolgend in einem Beispiel kalkuliert).

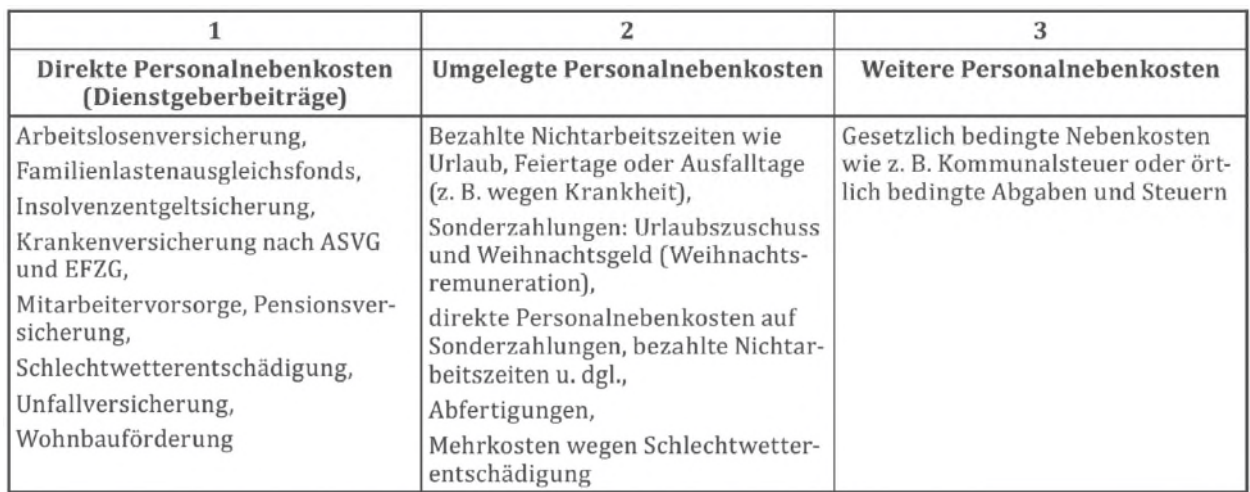

Die ÖNORM B 2061:2020 sieht folgende Zuordnung vor (Quelle: ÖNORM B 2061:2020):

Sachliche begründete abweichende Zuordnungen sind möglich und gemäß ÖNORM ausdrücklich zugelassen. Wie zuvor gezeigt, ist die Erfassung der Kommunalsteuer im Rahmen der DPNK zweckmäßiger, dass sie auch Teil der UPNK werden. Da die Mitarbeitervorsorge im BUAG geregelt ist, eine direkte Verrechnung als DPNK ausscheidet, müssen diese Kosten im Rahmen der UPNK kalkuliert werden.

Die oben gezeigte Berechnung ist an der **Lohnnebenkostenberechnung der**  Geschäftsstelle Bau<sup>6</sup> angelehnt.

<sup>5</sup> Anmerkung: Betriebe mit einer gut gegliederten Kostenrechnung sollten in der Lage sein, ihre individuellen Personalnebenkostenzuschläge selbst zu ermitteln. Es sind die Werte der Musterberechnung mit den internen Werten abzugleichen.

**Ein intern ermittelter Wert** muss sich, um im K3-Blatt verwendet werden zu können, auf das durchschnittliche abgabepflichtige Entgelt (ohne Sonderzahlungen) und die durchschnittlich geleisteten Überstunden (betrieblicher Durchschnitt) beziehen. Eine **projektspezifische Anpassung** mit dem Mehrlohn- und dem Mehrarbeitsfaktor **erfolgt dann nicht mehr**.

<sup>6</sup> https://www.wko.at/branchen/gewerbe-handwerk/bau/lohnnebenkosten-bau-per-01.05.2021.pdf

#### 4. **Dienstreisevergütungen**

Dienstreisevergütungen sind Taggeld, Übernachtungsgeld, Reiseaufwandsvergütung, Fahrtkostenvergütung sowie Heimfahrten. Ausführlich dazu siehe *Wiesinger*, Kollektivverträge der Bauwirtschaft [Lit 9]. Die nachfolgende Beschreibung kann, wegen der großen Anzahl an Bestimmungen, nur einen groben Überblick verschaffen.

**Taggeld** (KollV § 9 Abs I) steht jenen Arbeitnehmern (auch Lehrlingen) zu, die außerhalb des ständigen ortsfesten Betriebs, für den sie aufgenommen worden sind, zur Arbeit eingesetzt werden. Der Anspruch auf Taggeld besteht, wenn eine Arbeitsleistung von mehr als drei Stunden erbracht wird bzw bei Schlechtwetter, wenn mehr als drei Stunden eine Arbeitsbereitschaft besteht.

Das Taggeld beträgt

- bei einer Arbeitszeit von mehr als 3 Stunden € 11,19 pro Arbeitstag (KollV § 9 Abs I Z 4.a).
- bei einer Arbeitszeit von mehr als 9 Stunden € 17,90 pro Arbeitstag (KollV § 9 Abs I Z 4.b).
- bei Erbringung einer Arbeitsleistung auf einer Baustelle, bei der eine auswärtige Übernachtung erforderlich<sup>7</sup> ist und der Arbeitgeber den Auftrag zur Übernachtung erteilt, € 29,60 je gearbeiteten Tag<sup>8</sup> (KollV § 9 Abs I Z 5, 5a und 6).

An Arbeitnehmer auf Baustellen gem § 9 Abs I ausbezahlte **Taggelder sind bis zur Höhe von € 26,40 pro Tag abgabefrei** (Stand 2021) und daher in der *Zeile 11* des K3-Blattes zu erfassen. Im Hinblick auf die strenge vergaberechtliche Judikatur ist daher auf eine entsprechende Teilung höherer Werte (also Teilung des großen Taggeldes (€ 29,60) in einen abgabefreien (€ 26,40) und abgabepflichtigen (€ 3,20) Betrag) zu achten.

**Übernachtungsgeld** (KollV § 9 Abs II) in der Höhe von € 13,64 pro Kalendertag erhalten jene Arbeitnehmer, denen der Arbeitgeber keine Unterkunft zur Verfügung stellt, wenn eine auswärtige Übernachtung tatsächlich stattfand und nachgewiesen wird.<sup>9</sup> Das Übernachtungsgeld ist im Fall einer tatsächlichen Übernachtung abgabefrei.

Eine **Reiseaufwandsvergütung** (KollV § 9 Abs III) steht jenen Arbeitnehmern zu, die vom Arbeitgeber von einer Arbeitsstätte auf eine andere Arbeitsstätte oder zu kurzfristigen Arbeiten abgeordnet werden. Sie erhalten Ersatz der Reisekosten für die einmalige Hin- und Rückfahrt sowie die Bezahlung der Reisestunden zum kollektivvertraglichen Stundenlohn ohne

<sup>7</sup> Eine Übernachtung ist auf jeden Fall erforderlich und der Auftrag zur Übernachtung gilt als erteilt, wenn der Wohnort mindestens 100 km von der Baustelle entfernt ist oder eine Heimfahrt nachweislich nicht zugemutet werden kann.

<sup>&</sup>lt;sup>8</sup> Das Taggeld steht auch dann zu, wenn die Arbeit wegen Krankheit oder Schlechtwetter entfallen ist und der Arbeitnehmer in der Nacht nach dem entfallenen Arbeitstag auswärts tatsächlich nächtigt und diese Nächtigung auch nachweist.

<sup>&</sup>lt;sup>9</sup> Ist es dem Arbeitnehmer nicht möglich um diesen Betrag ein Quartier zu finden, werden die tatsächlich erforderlichen Übernachtungskosten gegen Beleg vergütet.

Aufzahlung, jedoch nicht mehr als 9,33 Stunden je Kalendertag. Die Reisestunden sind grundsätzlich abgabepflichtig.

**Fahrtkostenvergütung** (KollV § 9 Abs IV) gebührt jenen Arbeitnehmern welche mehr als 3 km von der Arbeitsstätte entfernt wohnen. Zu ersetzen sind die Kosten eines öffentlichen Verkehrsmittels zum billigsten Tarif für eine einmalige tägliche Hin- und Rückfahrt. Es kann anstelle der Fahrtkosten für ein öffentliches Verkehrsmittel auch ein pauschaler Betrag von 10 Cent je km bezahlt werden (aber nicht, wenn Z 6 anzuwenden ist).

**Heimfahrten** (KollV § 9 Abs V) sind Arbeitnehmern für jede Woche zu bezahlen, wenn Anspruch auf Taggeld gemäß KollV Abs I, Z 5 besteht. Es sind die Reisekosten für die Hinund Rückfahrt mittels eines Verkehrsmittels zum billigsten Tarif zum Wohnort zu vergüten.

Auf die entsprechenden Bestimmungen des KollV, wenn der Arbeitgeber eine Fahrgelegenheit oder eine Unterkunft zur Verfügung stellt, ist zu achten.

Dienstreisevergütungen werden in der *Zeile 9* (abgabepflichtig) bzw *Zeile 11* (abgabefrei) erfasst. Abgabepflichtig bedeutet, dass diese Lohnbestandteile der Sozialversicherungspflicht, den Nebenbeträgen und der Kommunalsteuer unterliegen und daher bei den abgabepflichtigen Personalkosten (*Zeile 10*) enthalten sein müssen.

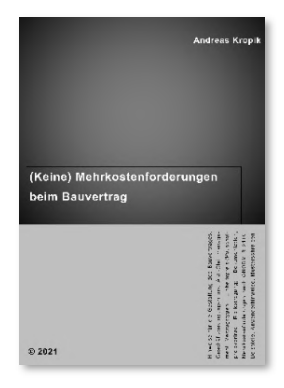

# **Neuerscheinung**

### *Kropik*, **(Keine) Mehrkostenforderungen beim**

### **Bauvertrag**

ca 900 Seiten, Eigenverlag 2021, ISBN 978-3-950-42982-4

Erscheint im Juni 2021, ab Mai vorbestellbar!

100 Anwenderhinweis, 300 Beispiel, Musterbriefe

*Kropik*, **Baukalkulation, Kostenrechnung und ÖNORM B 2061** (2020)

817 Seiten, Eigenverlag 2020, ISBN 978-3-950-42981-7

Inhalt, Leseproben, Informationen: www.bauwesen.at www.bw-b.at

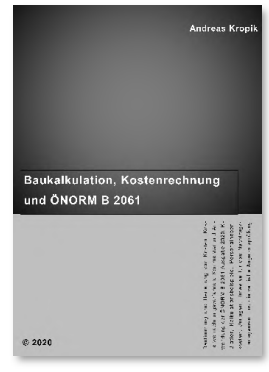

*Kropik/Wi esing er*, **G ener alun terneh mer und Subu n tern ehme r in der** 

**Bauwir tsc haft**, 4. Auflage (2019), Austrian Standards plus Publishing; ISBN 978-3-85402-380-7;

*Kropik* (Hrsg; Co-Autoren Peter Scherer, Ingo Heegemann), Vergütungsänderung **bei K oste nverän der ungen im Bauwesen** (2007), *Kommentar zur ÖNORM B 2111 Ausgabe 2007,* 272 Seiten, Verlag Österreichisches Normungsinstitut ISBN 978-3-85402-097-4.

**Informationen und Bestellservice: www.bauwesen.at www.bw-b.at**

#### $5<sub>1</sub>$ **Musterkalkulation A**

Es wird ein gegenüber der ÖNORM optimiertes K3- und K2-Blatt verwendet. Die Nummerierung der einzelnen Kalkulationszeilen ist mit dem ÖNORM-K3-Blatt identisch. Das vom Autor entwickelte **standardisierte Berechnungsverfahren (K3-Kalkulationstool)** (www.bauwesen.at, www.bw-b.at) ermittelt die Werte der Zeilen 6 bis 9 als Prozentsatz auf den Wert der Zeile 5, weshalb gegenüber dem ÖNORM-K3-Blatt eine Spalte für diese Prozentsätze eingefügt ist. Die Umlagen in den Zeilen 17*i* lassen sich auch als Prozentsatz darstellen. Auch der Aufbau des Blattkopfes ist etwas geändert.

Information zum verwendeten Kalkulationstool findet sich auf den oben genannten WEB-Seiten. Auch Erklärvideos sind verfügbar. Die nachfolgend abgedruckten Kalkulationszwischenschritte sind aus diesem Programm.

Für die Kalkulation muss auf Stammdaten zurückgegriffen werden. Die meisten Stammdaten ergeben sich aus dem KollV: KV-Entgelthöhe, Zulagen und Zuschläge, Entschädigungen usw. Auch einige unternehmensbezogenen Stammdaten sind erforderlich: durchschnittlichen außerkollektivvertraglichen Überzahlungen (AKV-Entgelt), im Idealfall je Beschäftigungsgruppe, Werte für die direkten und umgelegten Personalnebenkosten oder Fahrtkostenvergütungen und Heimfahrten.

Die in weiterer Folge verwendeten Lohndaten sind:

- Die kollektivvertraglichen Stundenlöhne sind dem **KollV für Bauindustrie und Baugewerbe** entnommen (Stand 01.05.2021).
- Die durchschnittliche Überzahlung je Beschäftigtengruppe, das AKV-Entgelt, ist den Daten der Kostenrechnung bzw Personalverrechnung zu entnehmen (betriebsindividuelle Werte). Diese Werte dürfen keine Zulagen oder Zuschläge – wie Erschwerniszulagen oder Mehrarbeitszuschläge – enthalten. Deren Kosten werden an anderer Stelle berücksichtigt.

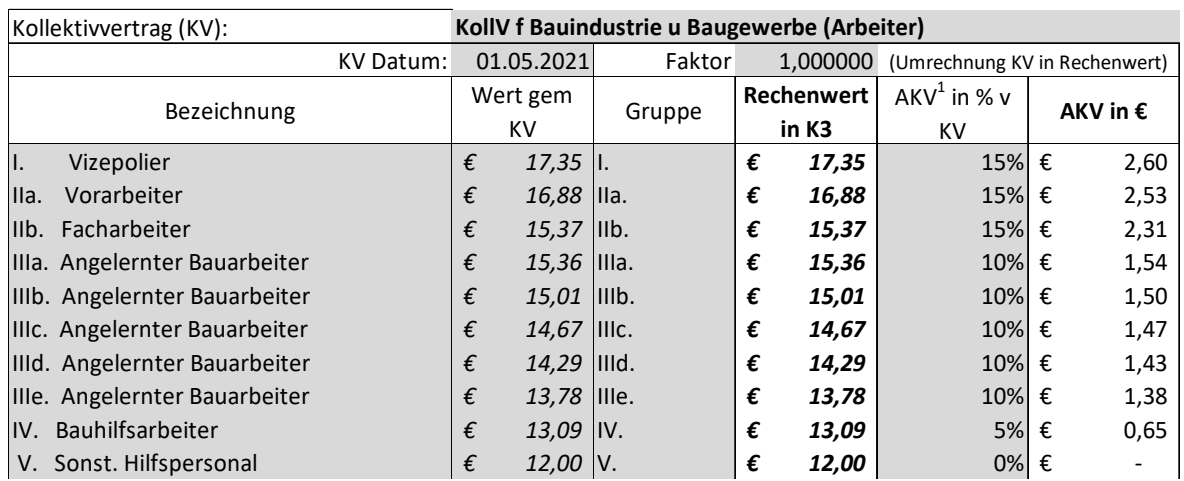

### **a. Mittellohnpreiskalkulation**

### **Zusammensetzung der Partie**

Im Rahmen der Kalkulation sind die voraussichtlich für die Leistungserbringung **erforderlichen Beschäftigungsgruppen** (Qualifikationen) vorzusehen. Eine Angabe über die Anzahl der (voraussichtlich) durchschnittlich eingesetzten Arbeitskräfte ist im K3-Blatt jedoch nicht vorgesehen.

Die den Beschäftigungsgruppen zugehörigen kollektivvertraglichen Entgelte (KV-Entgelt) sind entsprechend des vorgesehenen Einsatzes der Beschäftigungsgruppen zu gewichtigen. Die Angabe der Gewichtung erfolgt in der Spalte "Anteil". Die Angabe erfolgt als Prozentsatz; die Summe aller Prozentsätze muss 100 % ergeben.

KV-Entgelt multipliziert mit dem jeweiligen Prozentsatz ergibt den gewichteten Wert. Die Summe der gewichteten Werte ist das gewichtete kollektivvertragliche Entgelt; der gewichtete kollektivvertragliche Lohn bzw das gewichtete kollektivvertragliche Gehalt.

Um die ersten Zeilen ausfüllen zu können, sind auch Überlegungen zur voraussichtlichen projektspezifischen Arbeitszeit notwendig. In diesem Beispiel verbleibt die Arbeitszeit bei 39 Stunden pro Woche.

Mit diesen Werten und der Struktur der durchschnittlichen Baustellenbesetzung kann das gewichtete kollektivvertragliche Entgelt (KV-Entgelt) und das gewichtete außerkollektivvertragliche Entgelt (AKV-Entgelt) bestimmt werden.

### **Unproduktive Zeiten**

Optional können

- Kosten für unproduktives Personal und
- Kosten für unproduktive Zeiten

in den Verrechnungsstundensatz eingerechnet werden.

**Unproduktives Personal:** Für dieses Beispiel ist angenommen, dass ein Vizepolier die Baustelle mit einem Aufwand von 50 % seiner Arbeitszeit betreut. Der Vizepolier ist nicht Teil der produktiv angesetzten Arbeitsmannschaft. Deshalb besteht die durchschnittliche Baustellenbesetzung aus 6 produktiv Tätigen. Ihr Verrechnungsstundensatz muss daher 50% der Personalkosten des unproduktiv (dispositiv) tätigen Personals aufnehmen.

Weitere unproduktive Zeiten sind keine angenommen.

### **Berechnungsschritte**

Nun sind die Umlageprozentsätze für AKV-Entgelte und unproduktive Entgelte zu bilden. Die Berechnung ist nachfolgend dargestellt.

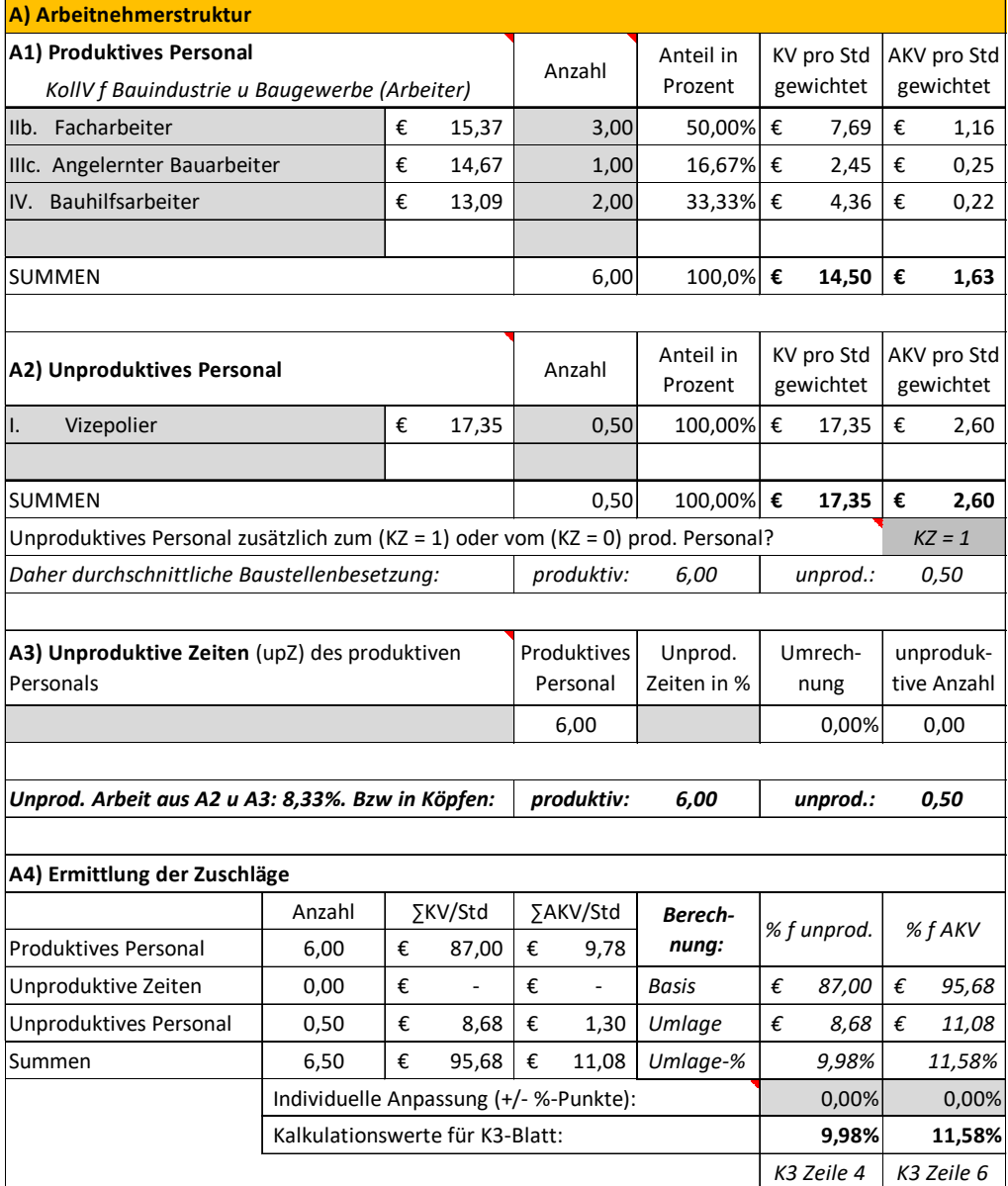

### **Aufzahlung für Erschwernisse**

In diesem Beispiel fällt eine Aufzahlung für Erschwernisse nur für das produktive Personal an (deswegen ist nachfolgend der Tabellenteil B2 aus dem Kalkulationstool ausgeblendet). Die Aufzahlung ist auf das KV-Entgelt zu leisten. Weil ein gemittelter Wert in die Berechnung eingeht, ist im Rahmen der Kalkulation abzuschätzen, welcher Anteil der produktiv Beschäftigten (Spalte A) und mit welcher Dauer (Spalte B) Zulagen erhält. ZB ist für einen Beschäftigten (1 von 6 = 17 %) und für die gesamte Ausführungsdauer der Leistung (100 %) die Aufsichtszulage vorgesehen.

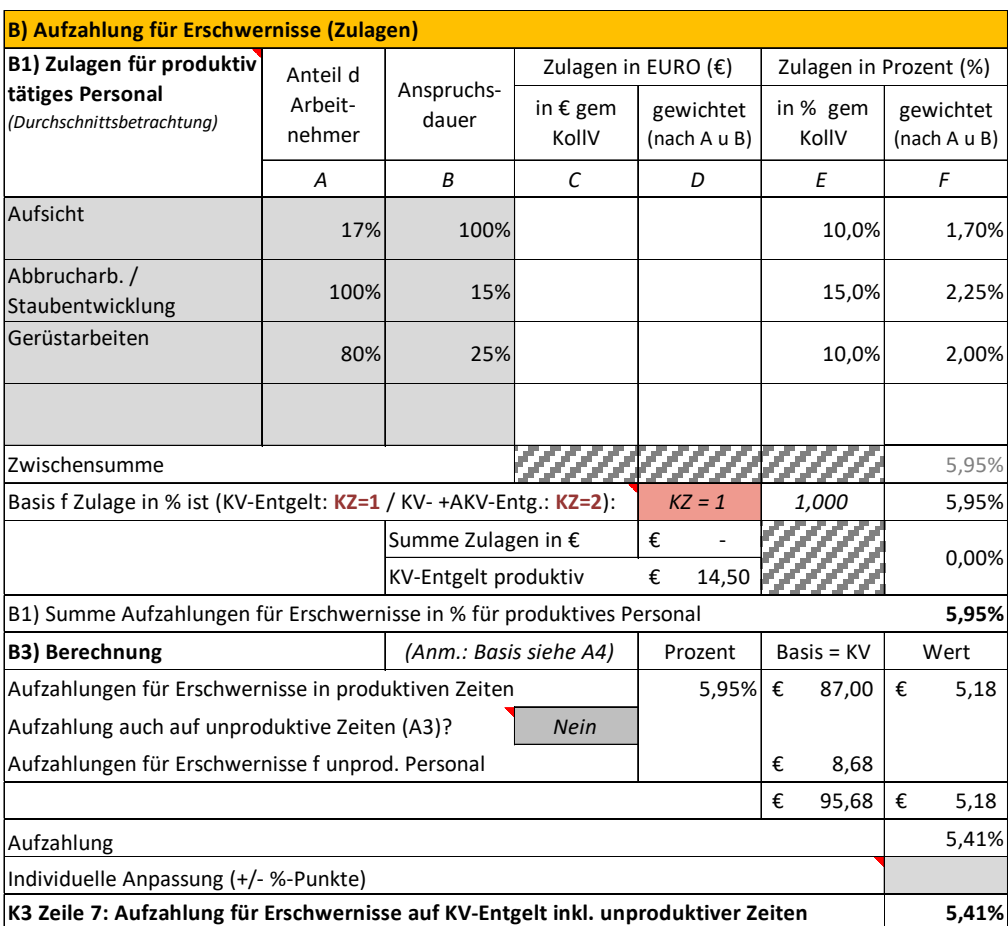

### **Aufwandsentschädigungen (Trennung vom Betriebs- bzw Wohnort)**

Die Darstellung im K3-Blatt erfolgt getrennt für die

### **abgabepflichtigen Aufwandsentschädigung** (Zeile 9) und die

**nicht abgabepflichtigen Personalkosten** (Zeile 11 des K3-Blattes).

In diesen beiden Kalkulationszeilen werden Kosten erfasst, die wegen der Trennung vom Wohnort bzw dem Einsatz außerhalb des ständigen Betriebsortes (Firmensitz) anfallen. Anspruchsgrundlagen legt der KollV fest.

Am Beginn der projektspezifischen kalkulatorischen Überlegungen steht, welcher Anteil der beschäftigten Personen welchen Anspruch (und ggf für wie viele Tage pro Woche) haben wird.

Unter Berücksichtigung der Entschädigungsbeträge, die vor allem der KollV (zB für Taggeld, Nächtigungsgeld) und zum anderen die Personalverrechnung (zB Aufwand für Heimfahrten) bereitstellt, können die durchschnittlichen Kosten je Dienstnehmer und Woche ermittelt werden. Dabei erfolgt eine Unterteilung in abgabe- und nicht abgabepflichtige Beträge.

Die ermittelten Beträge sind um den Anteil der in der Kalkulation erfassten unproduktiv Tätigen (bzw Zeiten) aufzuwerten. Den Kostenträger bilden die erlösbringenden (produktiven) Stunden. Die Aufwertung erfolgt, weil anzunehmen ist, dass auch unproduktives Personal

Entschädigungen erhält und diese Kosten daher zu erfassen sind. Grundsätzlich kann der Prozentsatz übernommen werden, der sich aus der Aufstellung der Belegschaft ergibt. Weiters ist zu bedenken, dass auch ein Vergütungsanspruch trotz Nichtarbeit besteht und gleichzeitig auch der Kostenträger, die Anzahl der erlösbringenden Stunden sinkt (zB bei Arbeitsausfall wegen Schlechtwetter). Dafür ist ein entsprechender Zuschlag vorzusehen (im Beispiel 5 %; um diesen Wert ist der Prozentsatz aus Umlagen erhöht).

Das komplexe abgaberechtliche Reglement lässt sich in der Kalkulation immer nur überschlägig mit Durchschnittswerten abbilden.

Nachfolgend die wesentlichen möglichen Kalkulationsthemen:

- 1) Entschädigungen pro Stunde (im Kalkulationstool der Teil C1)
- 2) Dienstreisevergütungen je Tag (C2)
- 3) Dienstreisevergütungen pro Woche (C3)
- 4) Wegzeitvergütung außerhalb der Arbeitszeit mit Basis Stundenlohn (C4)

Für dieses Beispiel sind die Punkte C1, C3 und C4 nicht relevant und daher ausgespart.

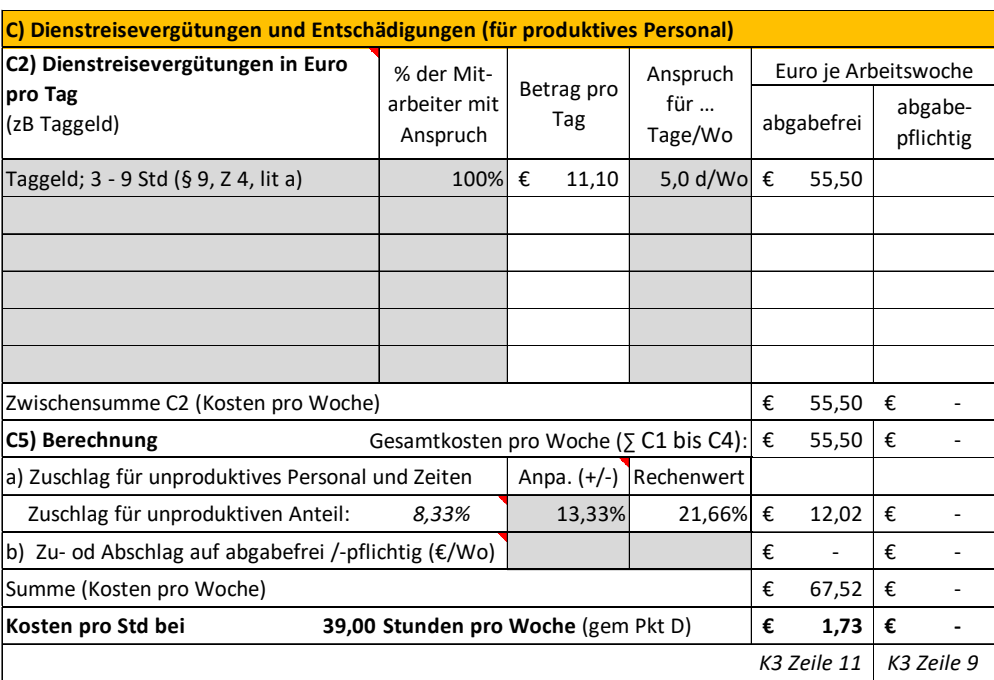

### **Mehrarbeit und Überstunden**

Im vorliegenden Beispiel ist die Arbeitszeit mit 39 Stunden je Woche angenommen. Das entspricht jener gem KollV. Es sind daher keine weiteren Kosten zu berücksichtigen.

### **Personalnebenkosten**

Direkte und umgelegte **Personalnebenkosten** sind in dieser Broschüre bereits erläutert. Die Werte gem Abbildung 3 (Seite 14) sind übernommen.

Die UPNK werden mit dem errechneten Mehrlohnfaktor abgemindert. Da die Arbeitszeit mit 39 Stunden angenommen ist, ist der Mehrarbeitsfaktor 1,00.

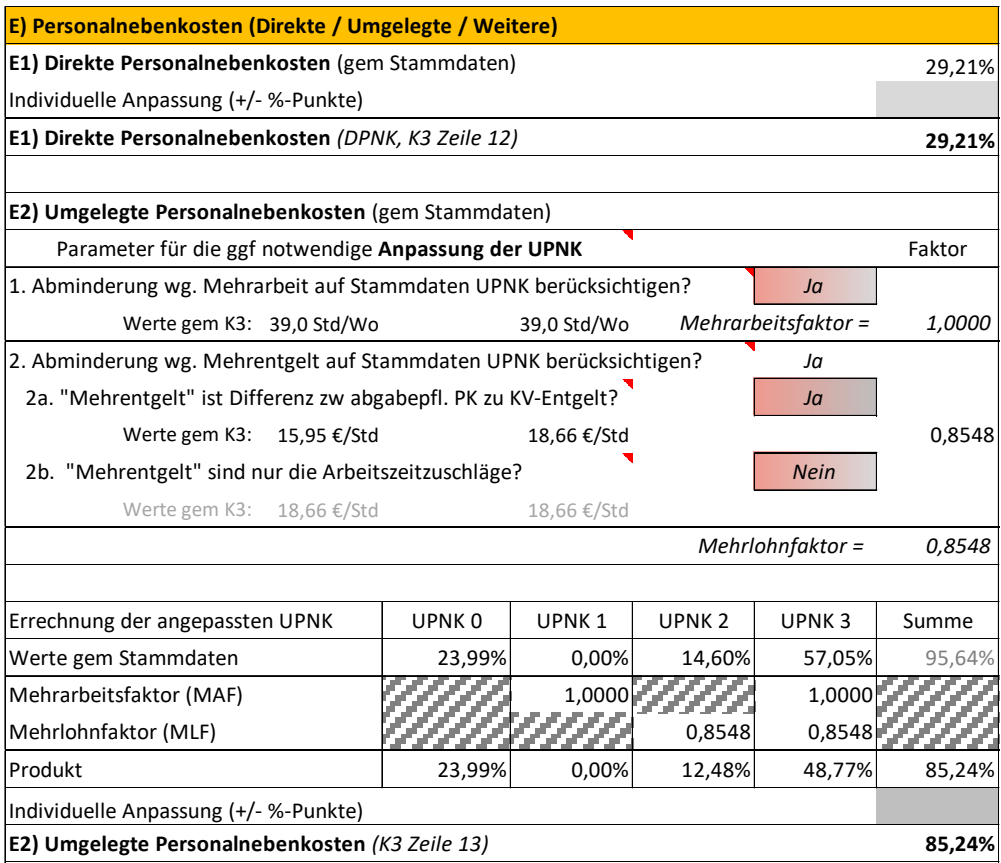

Im Rahmen der Kalkulation der **weiteren Personalnebenkosten** wird die Wiener U-Bahn Steuer berücksichtigt. Da sie in Höhe von 2 € pro Woche auch bei Arbeitsausfall (Urlaub, Krankheit, Feiertage) zu leisten ist, ist der Betrag um 35 % erhöht.

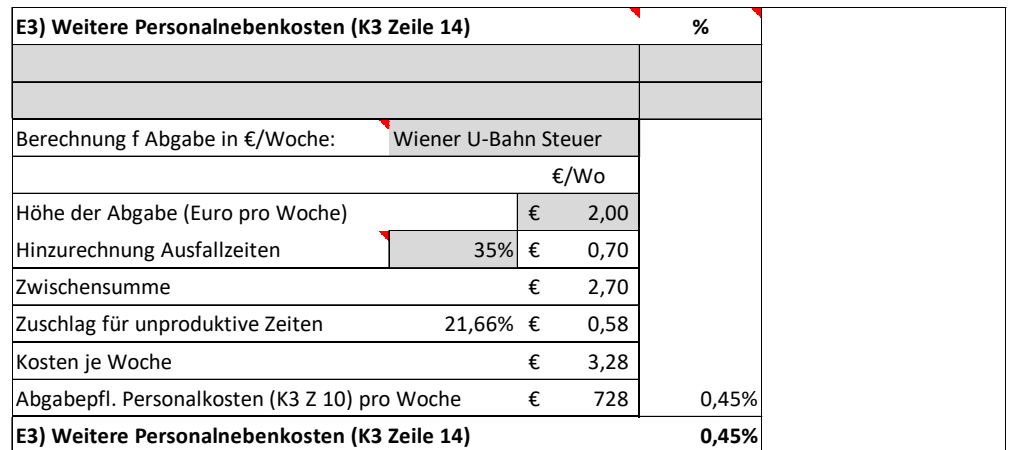

### **Personalgemeinkosten**

Die **Personalgemeinkosten** sind wie folgt angenommen: Die unternehmensbezogenen Werte entsprechen der betrieblichen Kostenrechnung, die projektspezifischen Werte sind auf das Projekt abgestimmt.

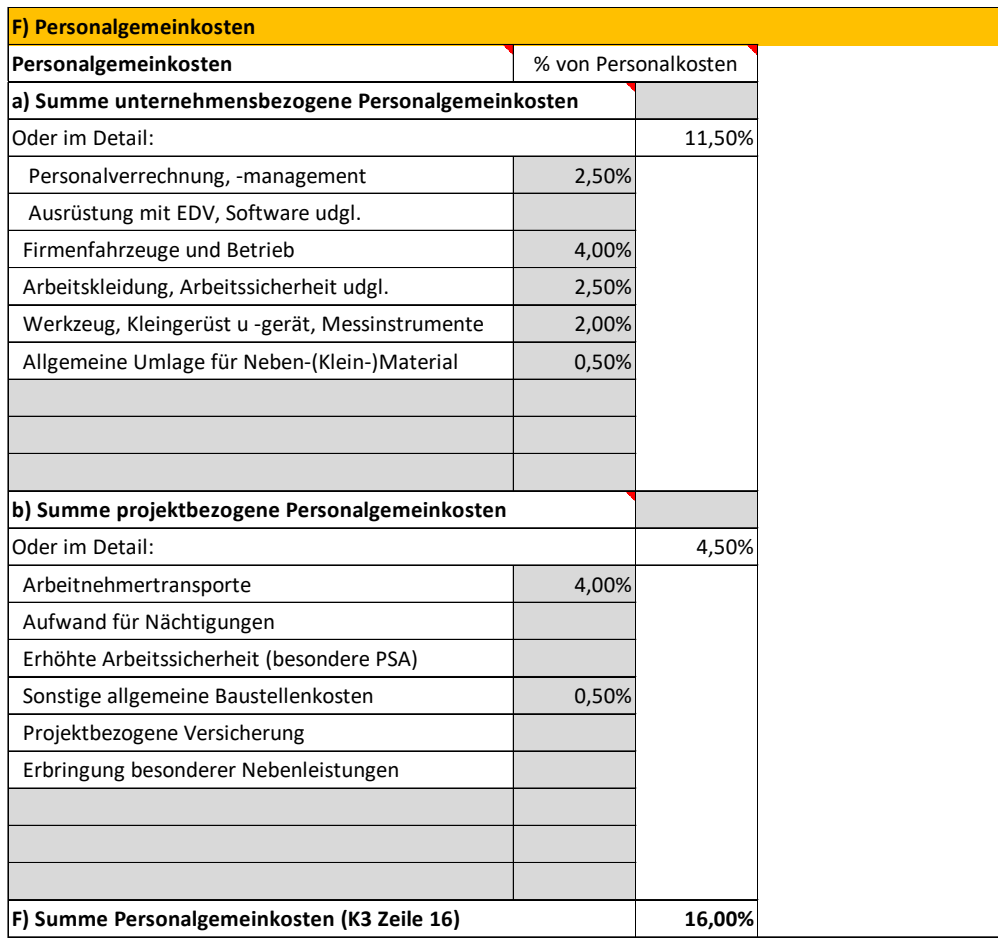

### **Zurechnungen**

Weitere **Umlagen** (Zeile 17) erfolgen keine.

Die Berechnung des **Gesamtzuschlags** erfolgt im K2-Blatt. Diese Kalkulation geht von einem einheitlichen Zuschlagssatz auf alle Kostenarten aus.

Für das Beispiel ist angenommen, dass gem Bauvertrag ein Abzug für Bauschaden, Reinigung und Versicherung iHv 2 % vorgesehen ist. Diese Kosten werden in die Spalte D des K2-Blattes aufgenommen. Der Wert für das K2-Blatt beträgt ( 2%/(1 - 0,02)) 2,04 %.

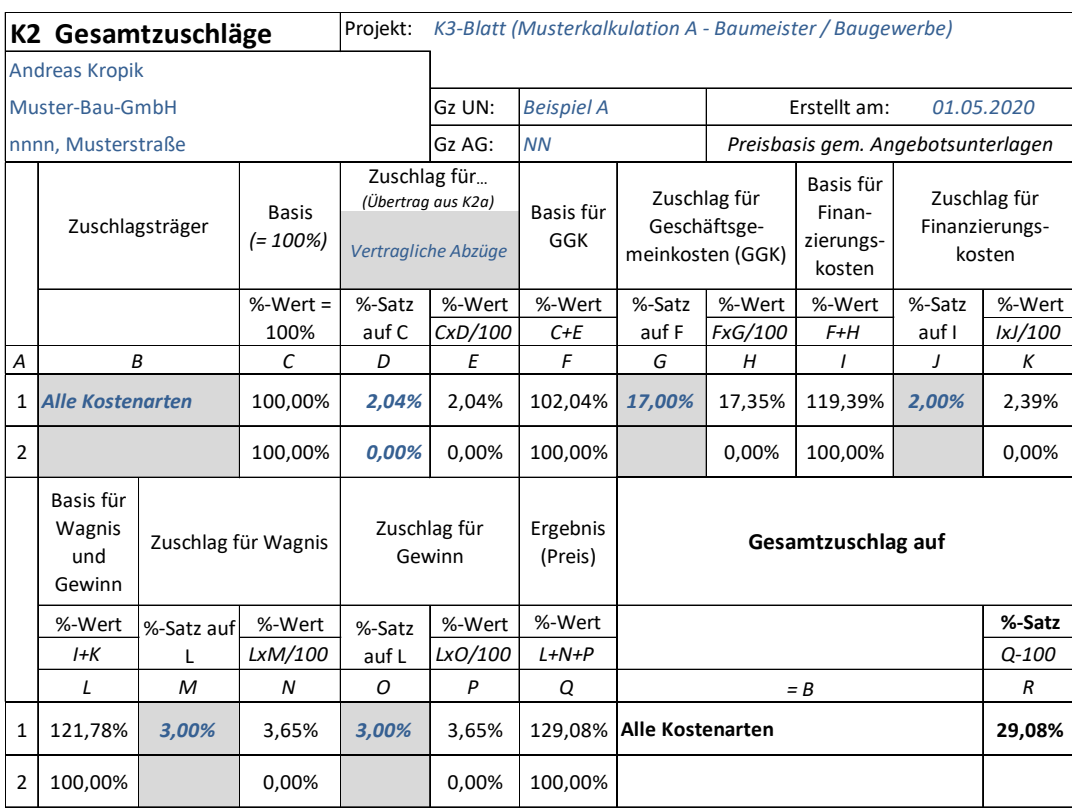

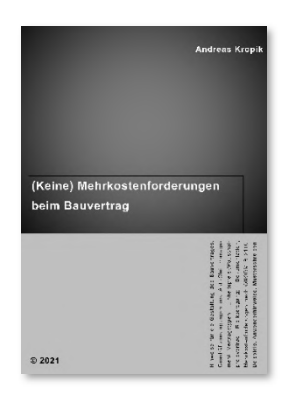

# **Neuerscheinung**

### *Kropik*, **(Keine) Mehrkostenforderungen beim**

### **Bauvertrag**

ca 900 Seiten, Eigenverlag 2021, ISBN 978-3-950-42982-4; Erscheint im Juni 2021, ab Mai bestellbar!

100 Anwenderhinweis, 300 Beispiel, Musterbriefe

### *Kropik*, **Baukalkulation, Kostenrechnung und ÖNORM B**

**2061**(2020)

816 Seiten, Eigenverlag 2020, ISBN 978-3-950-42981-7

Inhalt, Leseproben, Informationen: www.bauwesen.at www.bw-b.at

*Kropik/Wiesinger*, Generalunternehmer und Subunternehmer in der

**Bauwir tsc haft**, 4. Auflage (2019), Austrian Standards plus Publishing; ISBN 978-3-85402-380-7;

*Kropik* (Hrsg; Co-Autoren Peter Scherer, Ingo Heegemann), Vergütungsänderung **bei K oste nverän der ungen im Bauwesen** (2007), *Kommentar zur ÖNORM B 2111 Ausgabe 2007,* 272 Seiten, Verlag Österreichisches Normungsinstitut ISBN 978-3-85402-097-4.

**Informationen und Bestellservice: www.bauwesen.at www.bw-b.at**

**ikalkulation**, Kostenre **A ÖNORM R 206** 

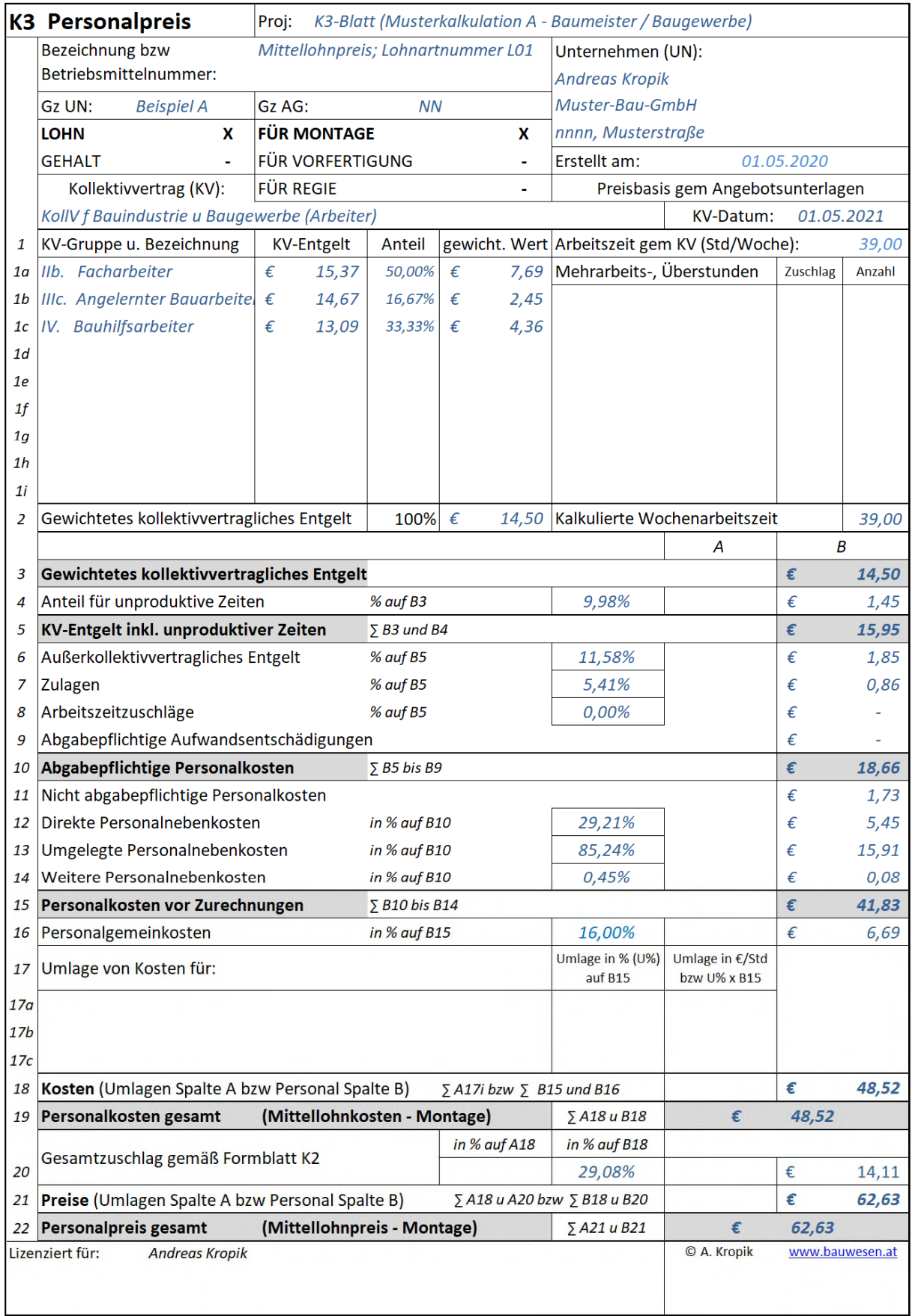

### **b. Regielohnkalkulation**

### **Allgemeine Erläuterungen zum Regielohnpreis**

Die Kalkulation von Regieleistungen (Regiepreise) unterliegt **besonderen Rahmenbedingungen**, weil ein Teil des Kalkulationsrisikos wegfällt. Bei Regieleistungen erfolgt eine aufwandsorientierte Abrechnung, also eine nach tatsächlich eingesetzten Arbeitsstunden oder den tatsächlich verbrauchten Materialien. Im Rahmen der Ermittlung der Regiepreise entfällt daher die Abschätzung des Verbrauchs, also des Einsatzes der Produktionsfaktoren. Damit fällt ein Teil des Kalkulationsrisikos weg, was einen geringeren Wagniszuschlag (K2-Blatt) rechtfertigt.

Für die Ermittlung der **Regielohnpreise** ist das K3-Blatt der ÖNORM B 2061 vorgesehen. Hinweise zur Übernahme einzelner Kostenkomponenten siehe das nachfolgende Kapitel.

Regielöhne sind meist nach den Beschäftigungsgruppen (Facharbeiter bis Hilfsarbeiter) ausgeschrieben. In der Höhe des angesetzten Kollektivvertragslohns unterscheidet sich daher die Regielohnkalkulation (K3-Blatt Zeile 1). In dem vom Autor entwickelten Personalpreiskalkulationstool kann auch die Regielohnkalkulation gut und im Zusammenhang mit der Mittellohnpreiskalkulation nachvollziehbar gestaltet werden (siehe www.bauwesen.at).

Der Frage, ob aus betriebswirtschaftlicher Sicht überhaupt unterschiedliche Regielohnpreise je Beschäftigungsgruppe gerechtfertigt sind, ist ein eigenes Kapitel, siehe nachfolgend, gewidmet.

Beim Einheitspreisvertrag beinhaltet der Preis der Arbeitsstunde (Mittellohnpreis) allfällige Mehrarbeits-, Schicht- und Erschwerniszulagen (K3 Zeilen 7 und 8). Der Preis für eine Regiestunde (Regielohnpreis) hat in der Regel keine MSE-Zulagen zu enthalten, weil allfällige Aufzahlungen dafür erst vor Durchführung der Leistungen zu vereinbaren sind (siehe ÖNORM B 2110:2013 Abschnitt 6.4.2).

Die Kostenkomponenten des Mittellohnpreises für die abgabenpflichtigen und die nicht abgabenpflichtigen weiteren Personalkosten (K3-Blatt Zeilen 9 und 11) die in absoluter Höhe (EUR pro Stunde) ermittelt werden, sind grundsätzlich unverändert in die Regielohnkalkulation zu übertragen. Im Rahmen der Mittellohnpreiskalkulation werden Durchschnittssätze gebildet, sie gelten für den Regielohn ebenso. Grundsätzlich gilt das auch für die relativen Kalkulationsgrößen der umgelegten Personalnebenkosten (%-Werte), eine andere Kalkulationsphilosophie anzuwenden ist aber möglich. Die direkten Personalnebenkosten sind bei der Regielohnkalkulation nicht anders als bei der Mittellohnpreiskalkulation. Die Personalgemeinkosten (K3-Blatt, Zeile 16) können eine andere relative bzw absolute Größe aufweisen.

Im Rahmen der Kalkulation des Regielohnpreises können, insbesondere für qualifikationsniedrige Beschäftigungsgruppen, unproduktive Zeiten angesetzt werden, weil für Regiearbeit von Hilfskräften eine, vom Auftraggeber nicht bezahlte Überwachung und vor allem Anleitung des Personals notwendig ist. Auf die Vertragsbedingungen ist zu achten und zu prüfen, ob notwendige Aufsicht auch in Regie abgerechnet werden kann oder nicht.

Sind die Personalkosten Träger der Baustellengemeinkosten (Umlage in Zeile 17 des K3- Blattes), so sind grundsätzlich auch die Regielöhne mit der Umlage zu belasten. Für Regieleistungen erfolgt in der Regel keine gesonderte Vergütung der Baustellengemeinkosten.

### **Darstellung der Regielohnkalkulation**

Öffentliche Auftraggeber sind verpflichtet die Lohnkalkulation besonders zu prüfen. Deshalb soll darauf geachtet werden, dass die Zusammenhänge zwischen der Mittellohnpreiskalkulation und der Regielohnpreiskalkulation plausibel erläutert werden können. Bei Angebotsprüfungen können folgende Themen relevant sein:

- Die Kostenkomponenten des Mittellohnpreises, etwa Personalnebenkosten (K3-Blatt Zeilen 12, 13 und 14), die abgabenpflichtigen und die nichtabgabenpflichtigen weiteren Personalkosten (Zeilen 9 und 11) finden sich im K3-Blatt des Regielohnpreises in anderer, nicht nachvollziehbarer Höhe. Die DPNK müssen bei der Regiekalkulation die gleiche Größe aufweisen. Die UPNK auf die individuelle Überzahlungshöhe (AKV-Lohn) und Normalarbeitszeit anzupassen ist zwar möglich, es beim Durchschnittsprinzip zu belassen, und den Wert aus der Mittelohnpreiskalkulation zu übernehmen ist genauso möglich und auch sinnvoll.
- Der Regielohnpreis wird bei angehängten Regieleistungen manchmal sehr nieder angeboten. Auch der Regielohnpreis muss alle Lohnbestandteile enthalten (KV-Entgelt, Lohnnebenkosten). Der Regielohnpreis darf bezüglich Lohndumpings nicht in Verdacht geraten.
- Der Regielohnpreis ist zur Gänze dem Preisanteil Lohn zuzuordnen.
- Auf die Regielohnkosten kann ein Gesamtzuschlag in anderer Höhe als auf die Mittellohnkosten aufgeschlagen werden (zB reduziertes Wagnis).

Aber nicht nur bei Angeboten gegenüber öffentlichen Auftraggebern, sondern ganz generell, ist der Kalkulation von Regieleistungen Aufmerksamkeit zu schenken. Sie können bei manchen Projekten eine nicht unbedeutende Höhe erreichen.

### **Die Beispiele**

Unter Verwendung der zuvor in der Mittellohnpreiskalkulation dargestellten Daten kann auch die Regielohnkalkulation erfolgen.

Einige Hinweise zu den nachfolgenden Beispielen:

b.1) Regiepersonalpreis 1

Die Kalkulation des **Regielohns Facharbeiter** berücksichtigt 5 % unproduktive und im Zuge der Regieabrechnung nicht verrechenbare Zeiten (Schreiben der Regieanträge und Regieberichte, Vorbereitungsarbeiten udgl).

b.2) Regiepersonalpreis 2

Bei der Kalkulation des **Regielohns Hilfsarbeiter** ist ein Ansatz iHv 10% für unproduktives Personal berücksichtigt (für zusätzliche, aber im Rahmen der Regieabrechnung nicht verrechenbare Zeiten für Tätigkeit des Facharbeiters zB für Einweisung, Überwachung, Schreiben der Berichte udgl). Unter Umständen ist davon auszugehen, dass alleine - Hilfsarbeiter-Regielohnstunden abgerufen werden und diese Tätigkeiten nicht über Regiezeiten verrechenbar sind. Bei den Kalkulationsformularen Regielohn 1 bzw Regielohn 2 ist die unterschiedliche Kennzahlensetzung (KZ) und die kalkulatorische Auswirkung zu beachten.

### b.3) Regiepersonalpreis 3

Als dritter Regielohn ist dargestellt, wie die Kalkulation des **Regielohns Facharbeiter** unter **Berücksichtigung von Überstunden** erfolgen kann. Kalkuliert ist der Regielohnpreis außerhalb der Normalarbeitszeit (Aufzahlung für Mehrarbeit 50 %).

Die übrigen Ansätze sind, mit Ausnahme der Erschwerniszuschläge (diese sind auf 0 gesetzt) und des AKV-Entgeltes (entsprechend der Beschäftigungsgruppe gem Stammdaten) der Berechnung des Mittellohnpreises entnommen.

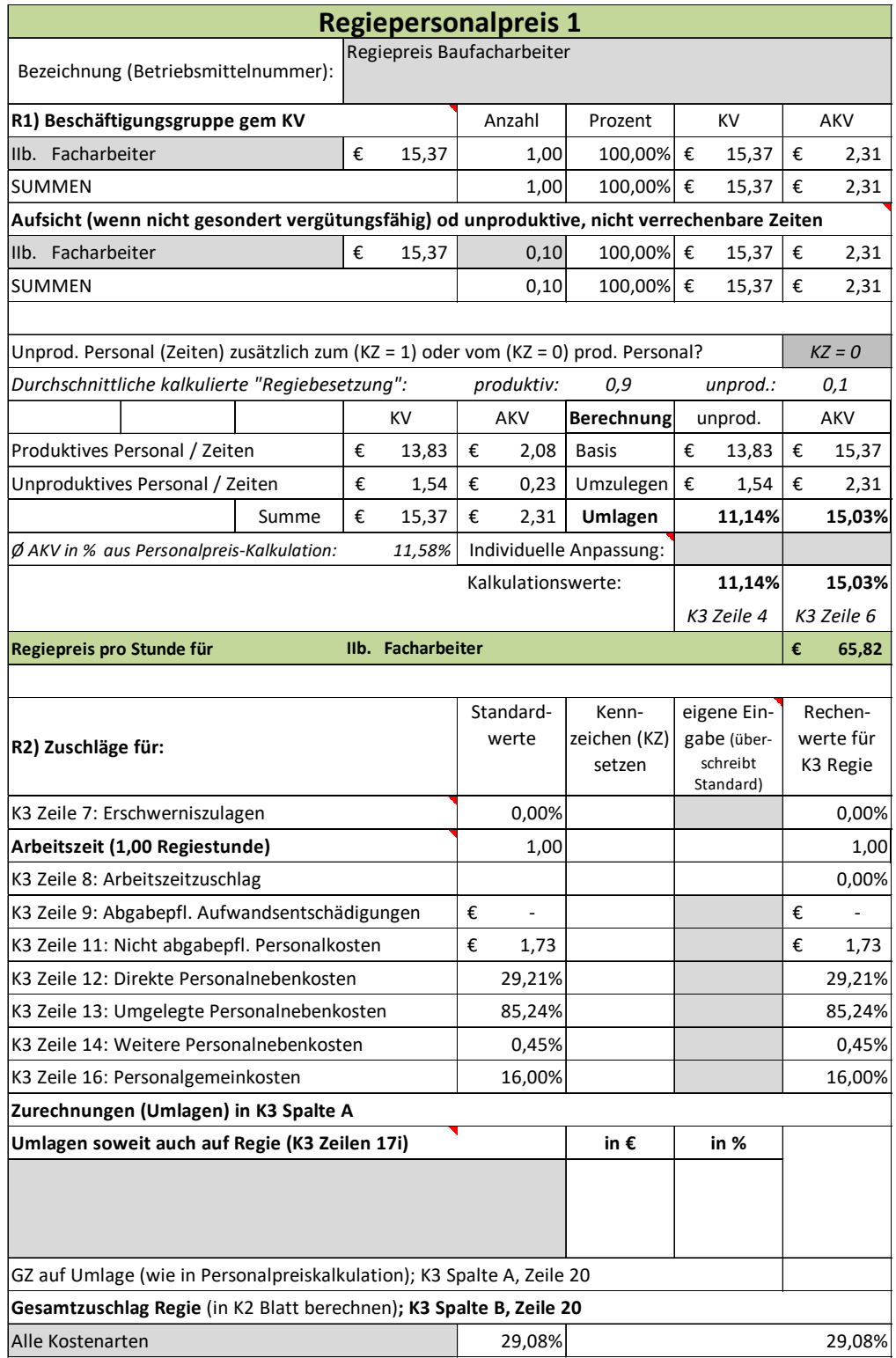

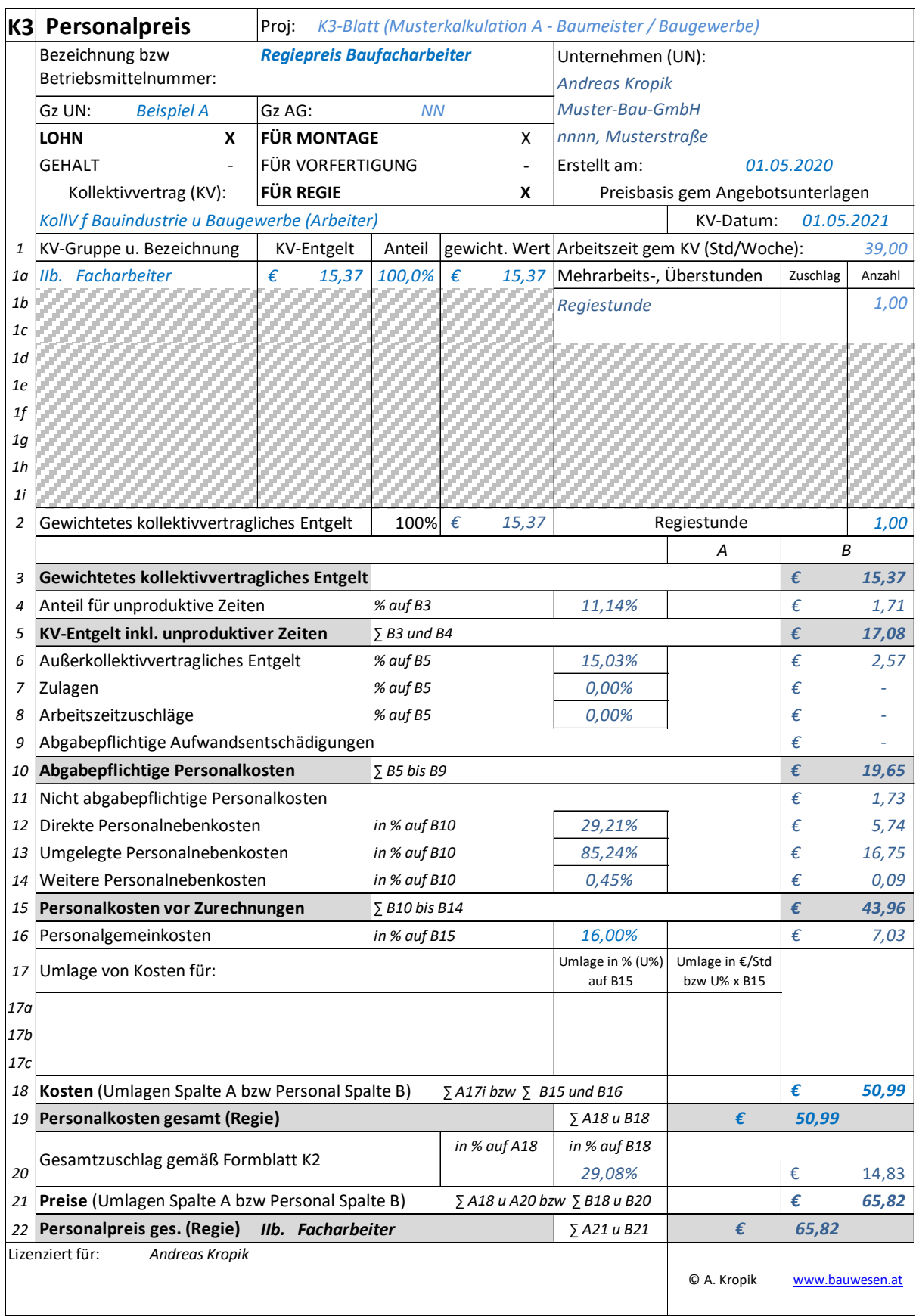

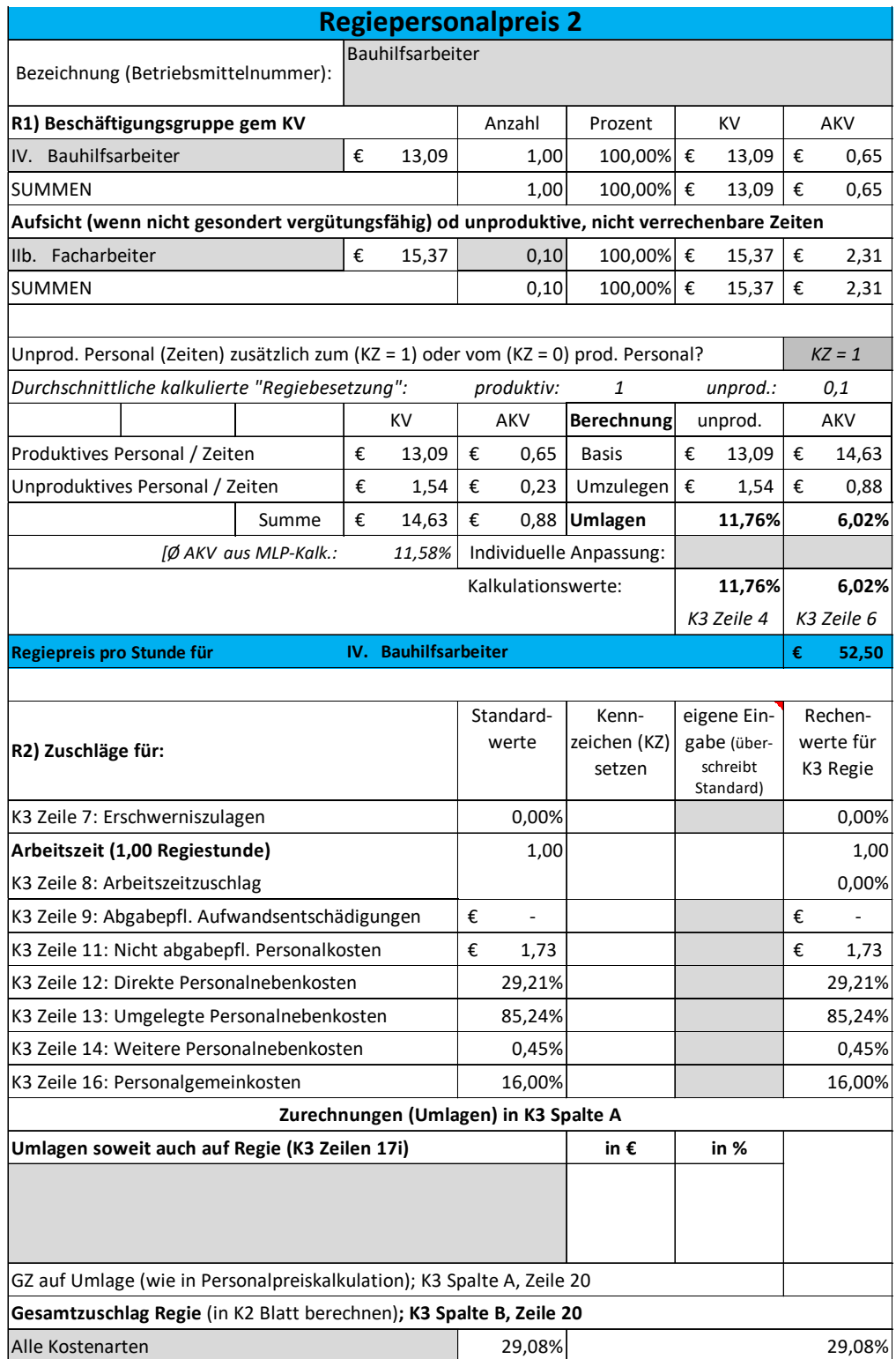

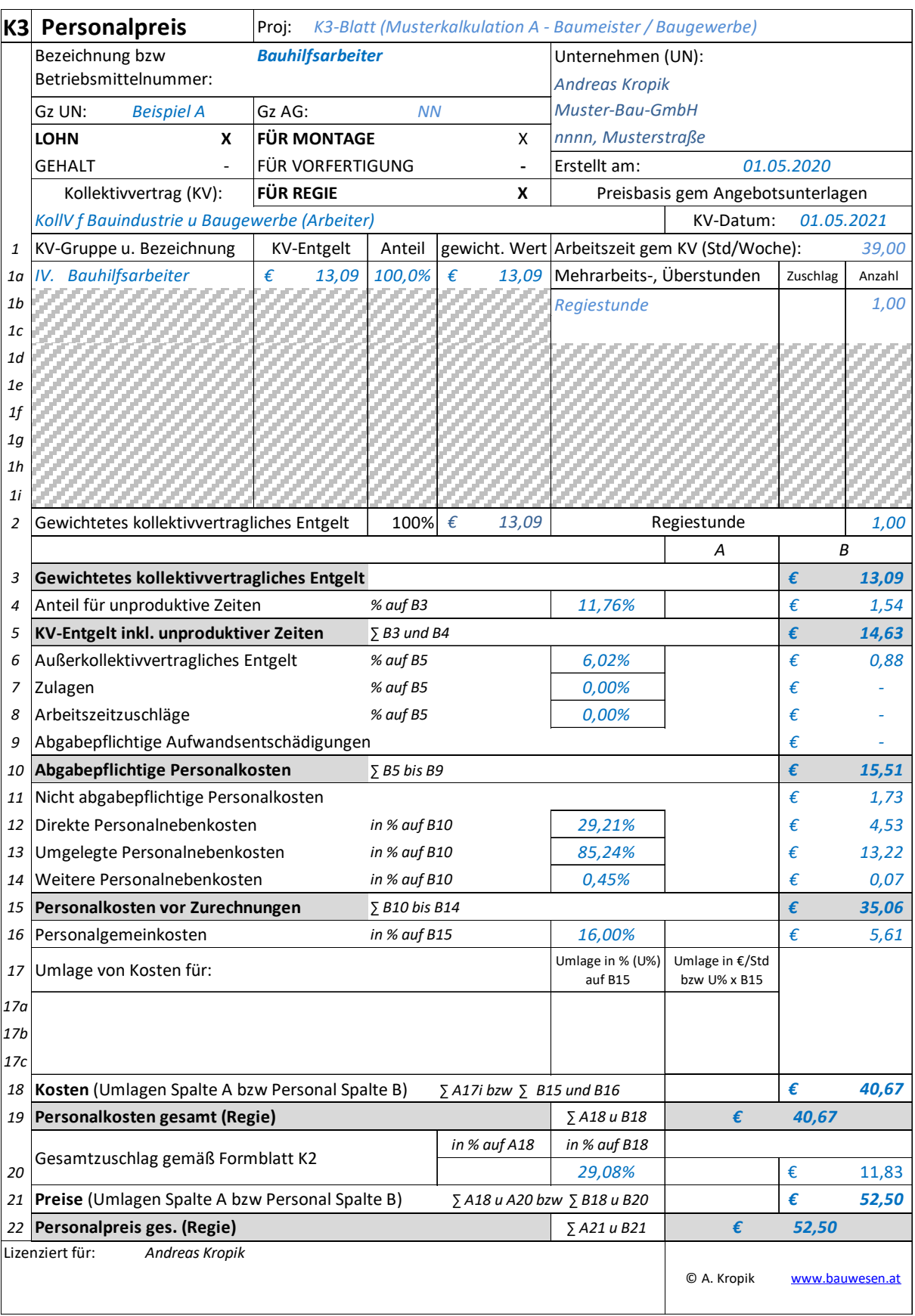

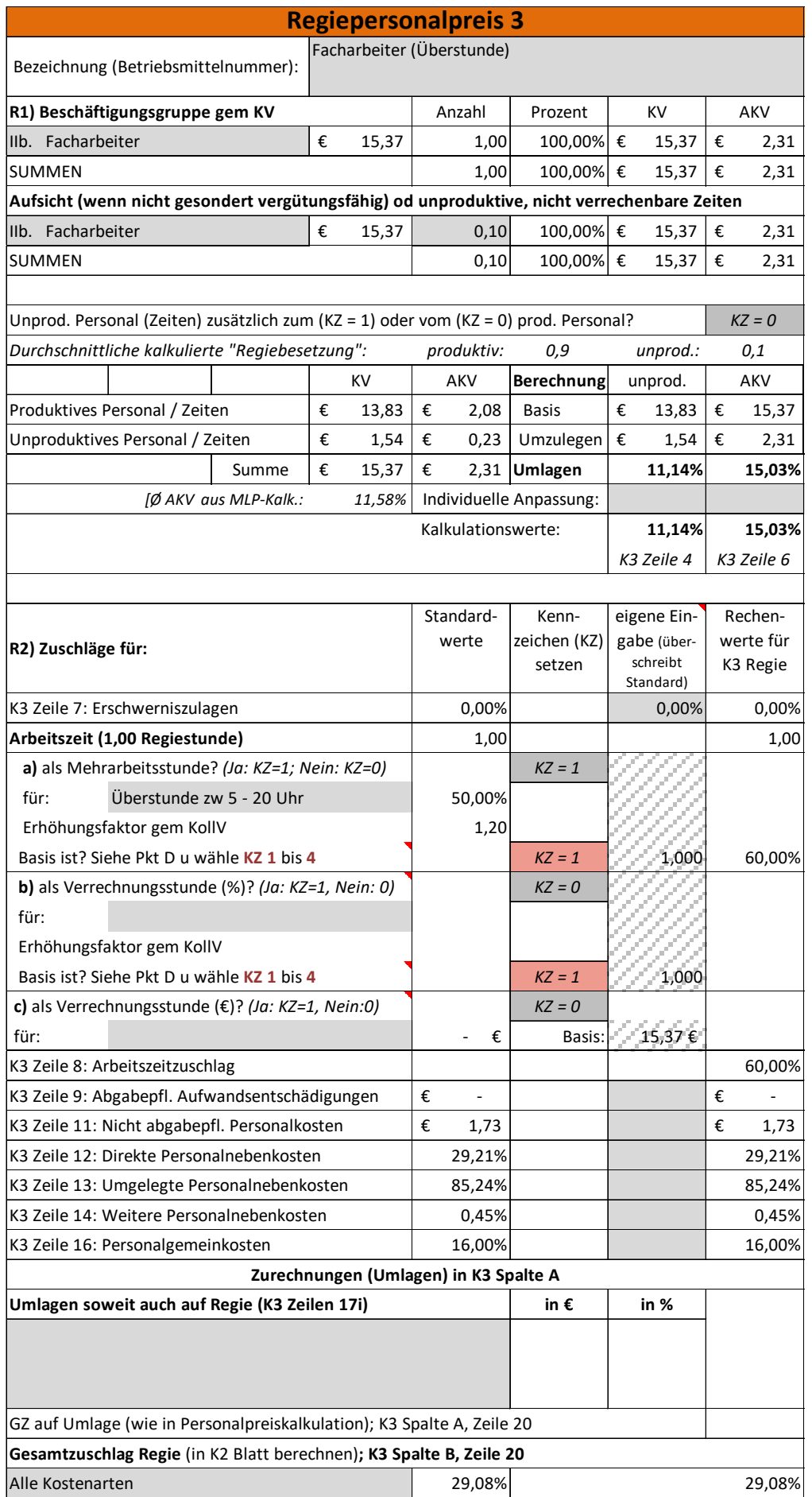

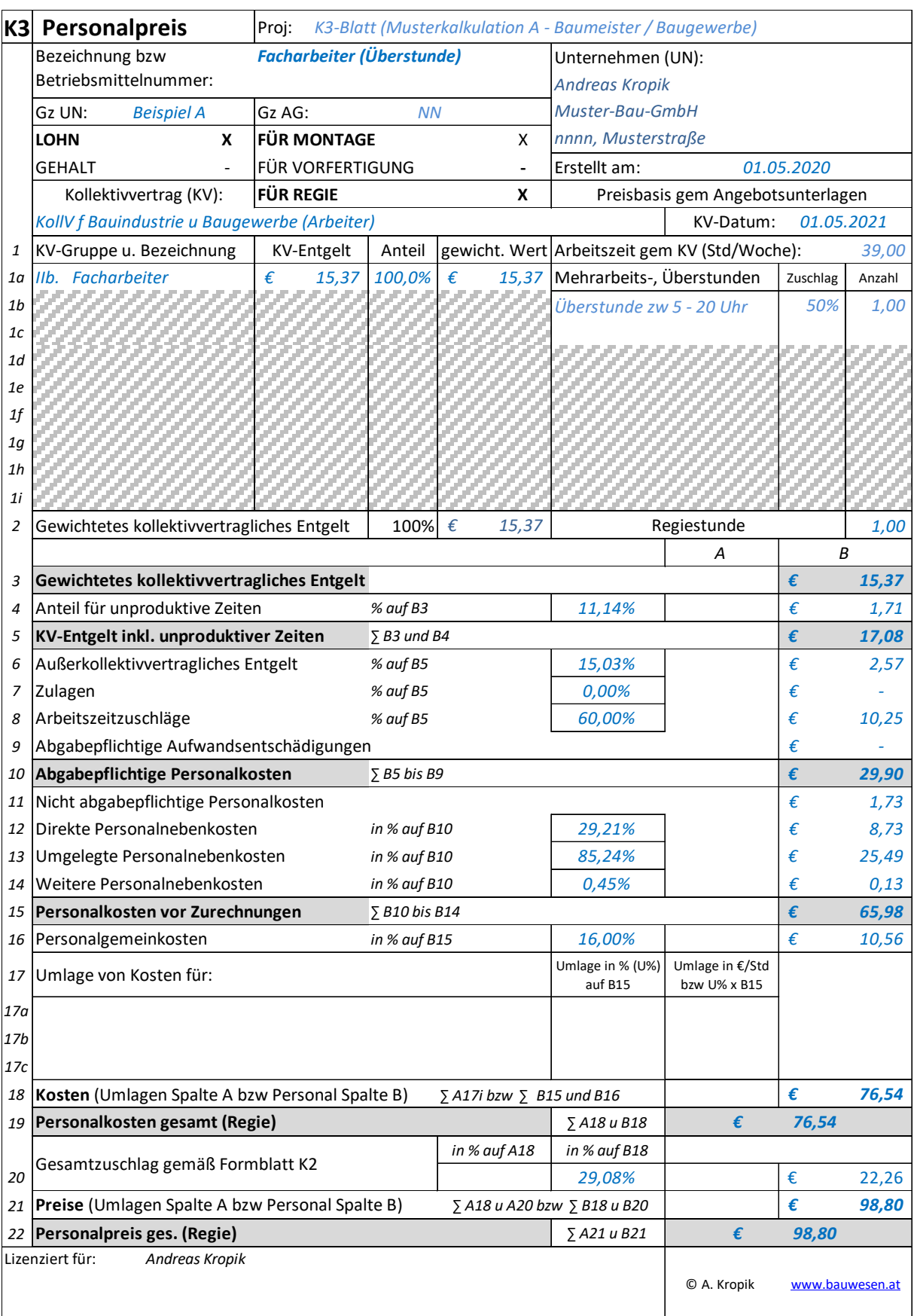

#### 6. **Musterkalkulation A.1 – Variante mit Überstunden**

Kalkuliert wird mit 45 Stunden pro Woche. Das bedeutet, dass 6 Überstunden mit einer Aufzahlung von 50 % zu berücksichtigen sind. Gem KollV ist die Aufzahlung auf den um 20 % erhöhten KV-Lohn zu leisten. Daher ist nachfolgend das Kennzeichen KZ = 1 gesetzt. Da andere KollV andere Bemessungsbasen vorsehen können, sind im standardisierten Berechnungsprogramm auch andere Möglichkeiten vorgesehen.

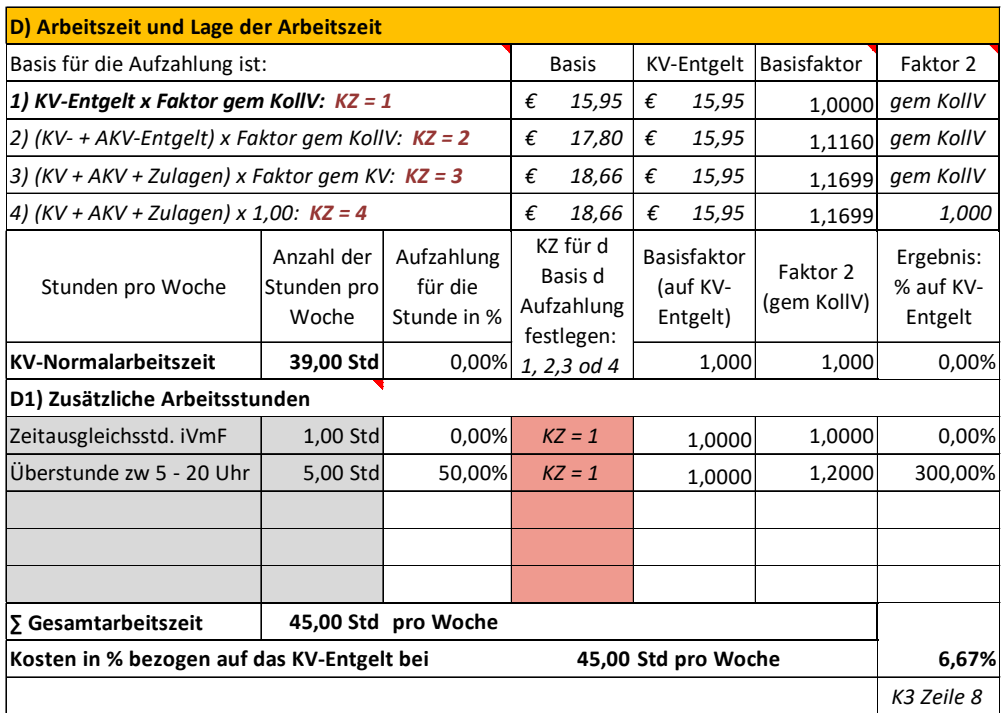

Wegen der längeren Arbeitszeit (4 mal 10 Stunden und 1 mal 5 Stunden die Woche) sind die Taggelderstattungen anzupassen (Kostenträger 45 statt 39 Std/Wo).

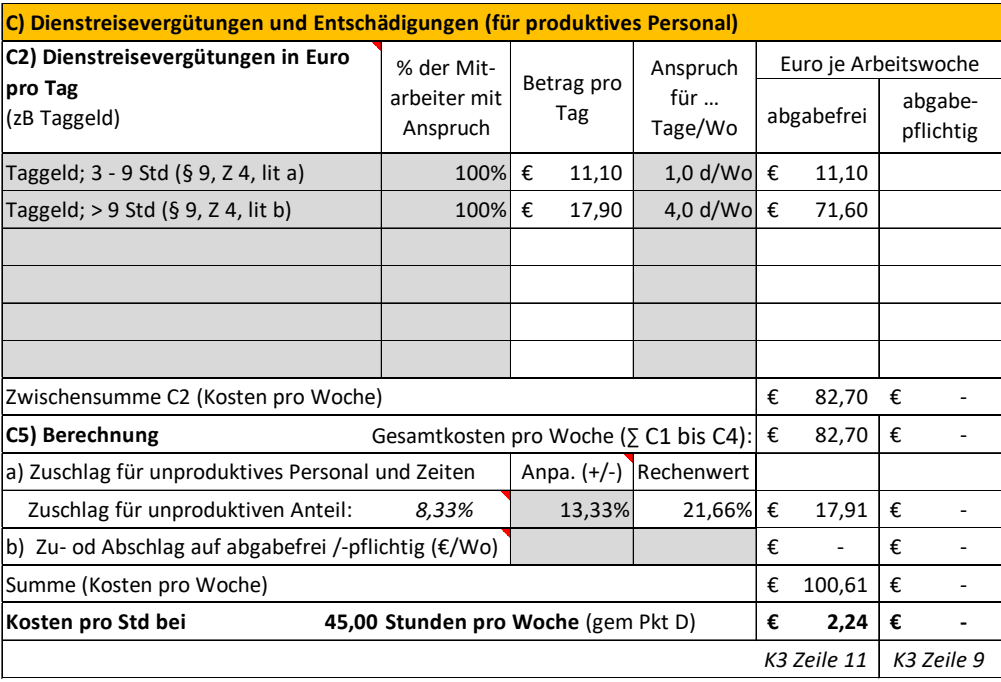

Wegen des geänderten Mehrlohn- und Mehrarbeitsfaktors sind auch die UPNK neu zu errechnen (geänderter MLF und MAF).

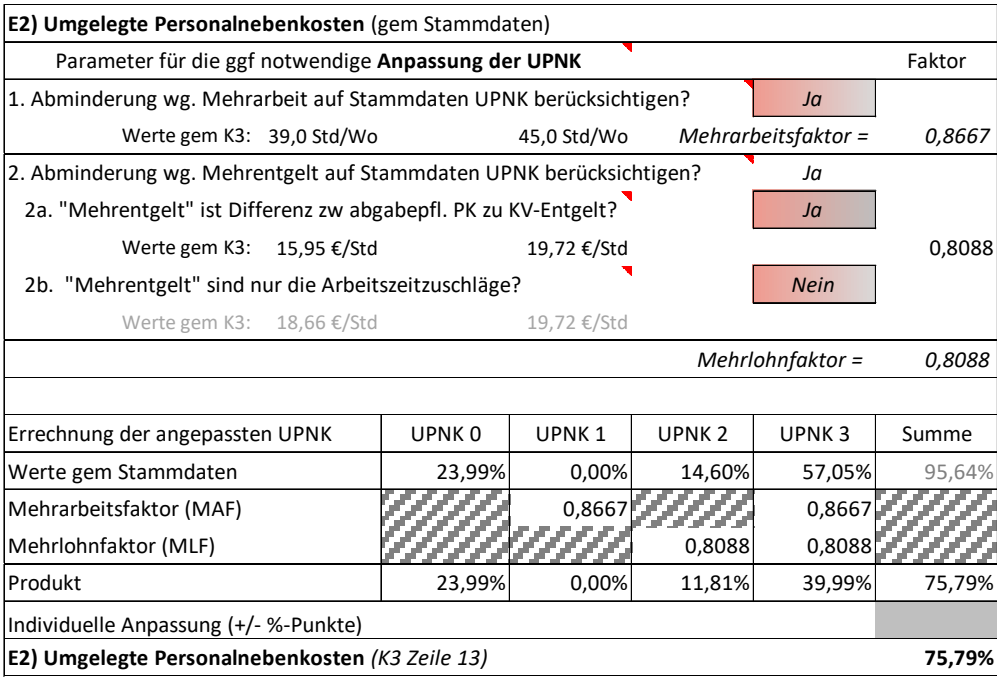

### **Weitere Informationen zur Baukalkulation:**

Die aktuellen **Kollektivverträge** sind auf der Homepage der WKO verfügbar:

https://www.wko.at/service/kollektivvertraege.html

Die Geschäftsstelle Bau betreibt eine **Themenseite zur "Kalkulation und Preisbildung":**

https://www.wko.at/branchen/gewerbe-handwerk/bau/Kalkulation.html

Andreas Kropik hat ein umfangreiches **Buch zum Thema Kalkulation** und ÖNORM B 2061 (2020) herausgegeben: http://bw-b.at/BuchKalk.htm

Ebenso finden sich einige **Artikel zum Thema Kalkulation**:

http://bw-b.at/default%20publikationen.htm

Das K3-Kalkulationstool (welches in dieser Broschüre Verwendung findet und diverse Zusatz-**Kalkulationstools** stellt Andreas Kropik zur Verfügung (Personalnebenkosten, Bauzinsen, K2-Blatt und Hilfsblatt K2a):

http://bw-b.at/Programme\_K3.htm bzw http://bw-b.at/default\_Programme.htm

Zum "händischen" Ausfüllen der K-Blätter zu ÖNORM B 2061 stellt Austrian Standard die **K-Blätter im Format PDF** zur Verfügung.

https://www.austrian-standards.at/de/themengebiete/bau-immobilien/k-blaetter (siehe Pkt 4)

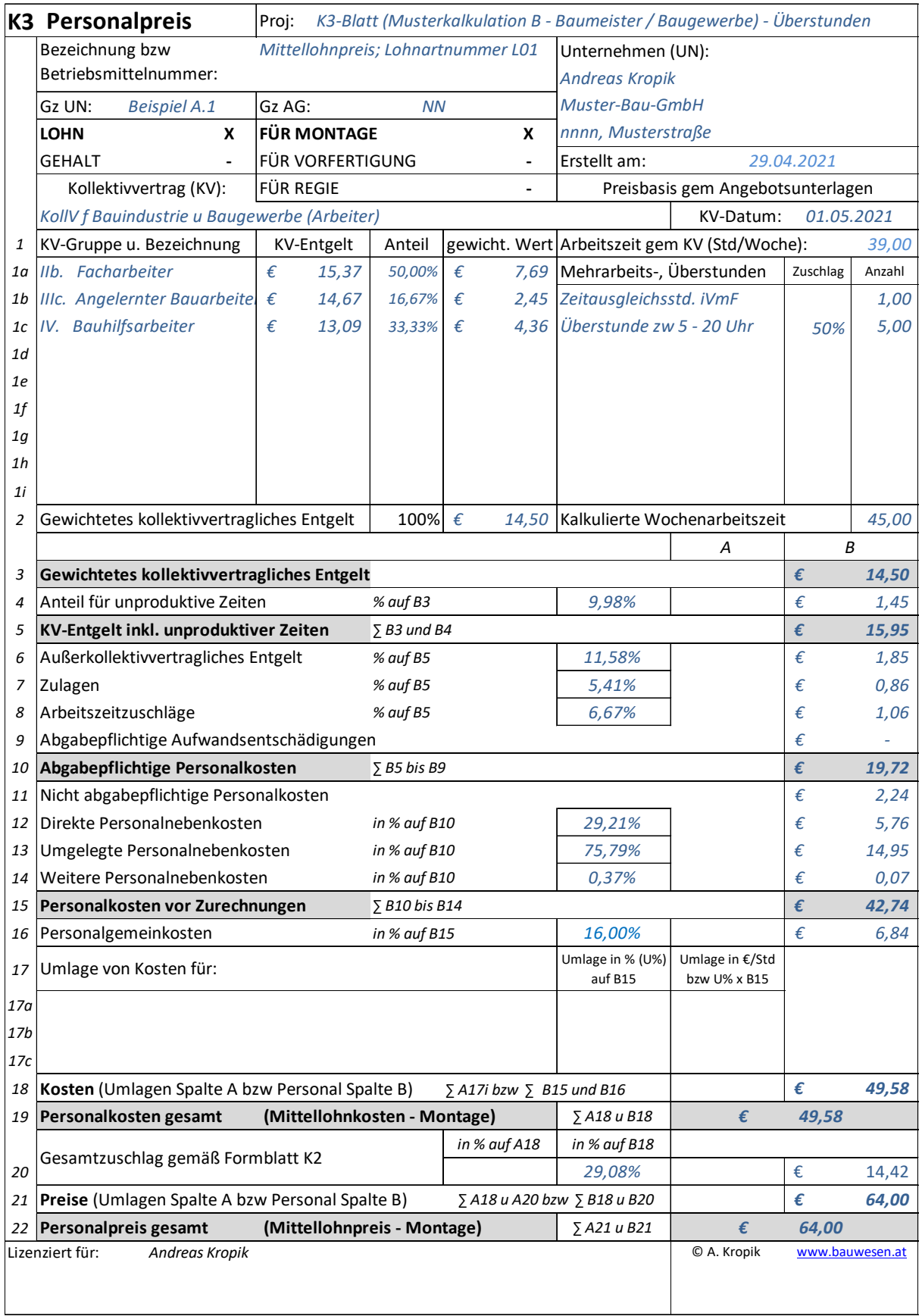

### **Literaturverzeichnis**

[1] Österreichische Bauzeitung, "Handbuch 2021, Bau Österreich" (online) Österreichischer Wirtschaftsverlag, 2021

[2] Kropik Andreas: "Baukalkulation, Kostenrechnung und ÖNORM B 2061" Eigenverlag, 2020

[3] Wolkerstorfer / Lang: "Praktische Baukalkulation" Linde Verlag, 2014

[4] Kropik Andreas: "(Keine) Mehrkostenforderungen beim Bauvertrag", Eigenverlag, 2021

[5] Lugner-Stimpfl: "Kalkulation im Hochbau", 12. Auflage Verlag: Ing. Richard Lugner, 1980

[6] ÖNORM B 2061, Preisermittlung für Bauleistungen - Ausgaben 1999 u 2020

[7] ÖNORM B 2110, Allgemeine Vertragsbestimmungen für Bauleistungen - Ausgabe 2013

[8] Bundesinnung Bau, Fachverband der Bauindustrie: Kollektivvertrag für Baugewerbe und Bauindustrie; 1. Mai 2021

[9] Wiesinger "Kollektivverträge der Bauwirtschaft – Kurzkommentar" Linde Verlag, 2017, 5. Auflage

[10] Kropik / Wiesinger: "Generalunternehmer und Subunternehmer in der Bauwirtschaft", Austrian Standards Publishing, 2019

#### **Die Mitglieder des Baubetriebswirtschaftlichen Ausschusses in der Geschäftsstelle Bau**

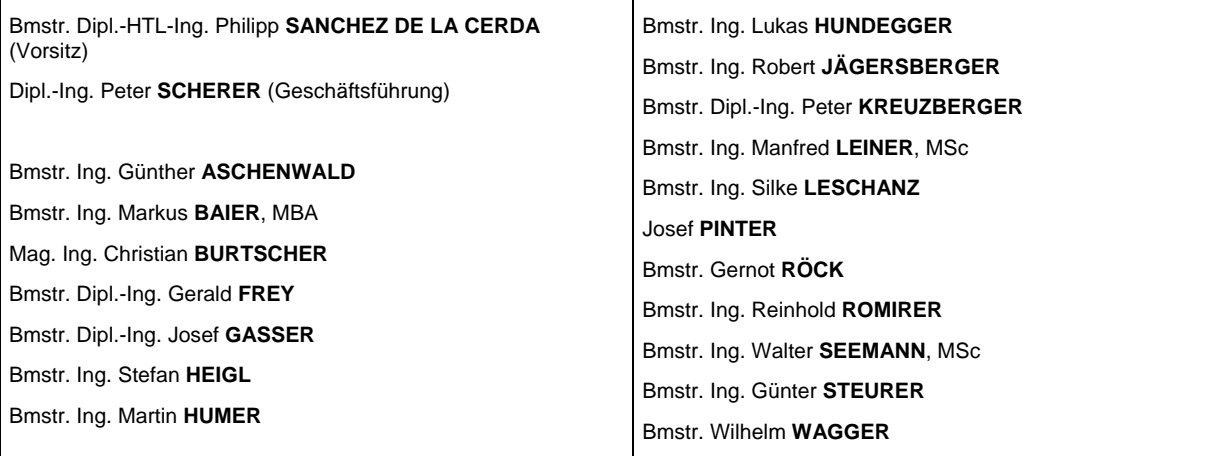

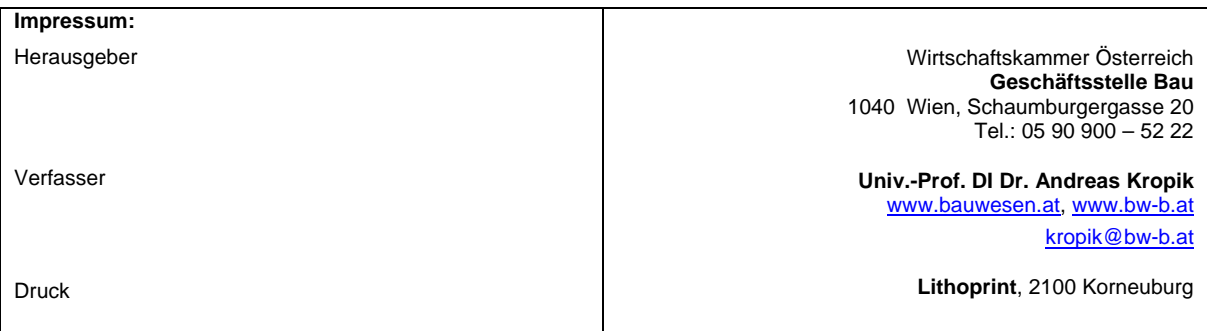

# **KARRIERE AM BAU**

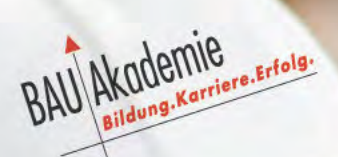

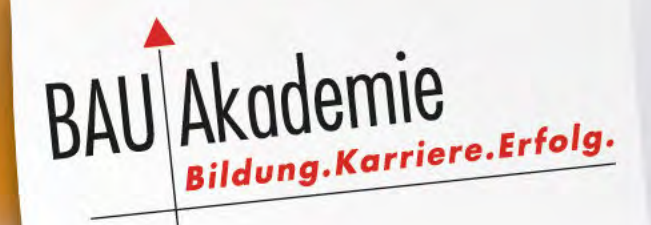

# **BAUMEISTER**

**BAULEITER** 

**POLIER/TECHNIKER** 

**VORARBEITER** 

**FACHARBEITER** 

**LEHRLING** 

Die Baukarriere-Lehrgänge unter www.bauakademie.at